Министерство сельского хозяйства Российской Федерации Новочеркасский инженерно-мелиоративный институт им. А.К. Кортунова ФГБОУ ВО Донской ГАУ

> **ODATHAL** Windep stedato» Лек льтета механизации **A.B.** MHXeeB 2016 г

# РАБОЧАЯ ПРОГРАММА

Дисциплины

Б1.Б.14 Общая электротехника и электроника (щифр. наименование учебной дисциплины)

23.03.03 Эксплуатация транспортно-технологических машин и

Направление(я) подготовки

Направленность

Уровень образования

Форма(ы) обучения

Факультет

Кафедра

Составлена с учётом требований ФГОС ВО по направлению(ям) подготовки,

утверждённого приказом Минобрнауки России

комплексов (код, полное наименование направления подготовки) Сервис транспортных и транспортно-технологических машин и оборудования (водное хозяйство) (полное наименование направленности ОПОП направления подготовки)

высшее образование - бакалавриат

(бакалавриат, магистратура)

заочная

(очная, очно-заочная, заочная) механизации (ФМ)

(полное наименование факультета, сокращённое)

Техносферной безопасности и природообустройства (ТБиП)

(полное, сокращенное наименование кафедры)

23.03.03 Эксплуатация транспортно-технологических машин и

комплексов

(шифр и наименование направления подготовки)

14декабря 2015 г., № 1470 (дата утверждения ФГОС ВО, № приказа)

Разработчик (и)

доц.каф. ТБМиП

(должность, кафедра)

Обсуждена и согласована: КафедраТБМиП

(сокращенное наименование кафедры) Заведующий кафедрой

Заведующая библиотекой

ДОКУМЕНТ ПОДПИСАН электонной<br>Нодвинко-методическая комиссия факультета (подинсь

Буров В.А.  $(\Phi$ <sub>M.O.</sub>)

протокол № 11 от «28» июня 2016 г.

(подпись)

(нодпись)

-2

Дьяков В.П.  $(\Phi$ .  $H$ .  $O$ .)

Чалая С.В.  $(\Phi$ <sub>M</sub>.O.)

протокол № 10 от «30» июня 2016 г.

Сертификат:<br>∩зF24D8300D7AE5FBC4DEAFDF2821DE436 eu: M ьник Татьяна Владимиров<mark>н</mark><br>: 19.07.2022 до 19.10.2023

# **5. ПЛАНИРУЕМЫЕ РЕЗУЛЬТАТЫ ОБУЧЕНИЯ ПО ДИСЦИПЛИНЕ, СООТНЕСЕННЫЕ С ПЛАНИРУЕМЫМИ РЕЗУЛЬТАТАМИ ОСВОЕНИЯ ОБРАЗОВАТЕЛЬНОЙ ПРОГРАММЫ**

Планируемые результаты обучения по дисциплине направлены на формирование следующих компетенций образовательной программы» Общая электротехника и электроника»:

- способностью к выполнению в составе коллектива исполнителей лабораторных, стендовых, полигонных, приемо-сдаточных и иных видов испытаний систем и средств, находящихся в эксплуатации транспортных и транспортно-технологических машин и оборудования (ПК-20);

- готовностью проводить измерительный эксперимент и оценивать результаты измерений (ПК-21).

Соотношение планируемых результатов обучения по дисциплине с планируемыми результатами освоения образовательной программы:

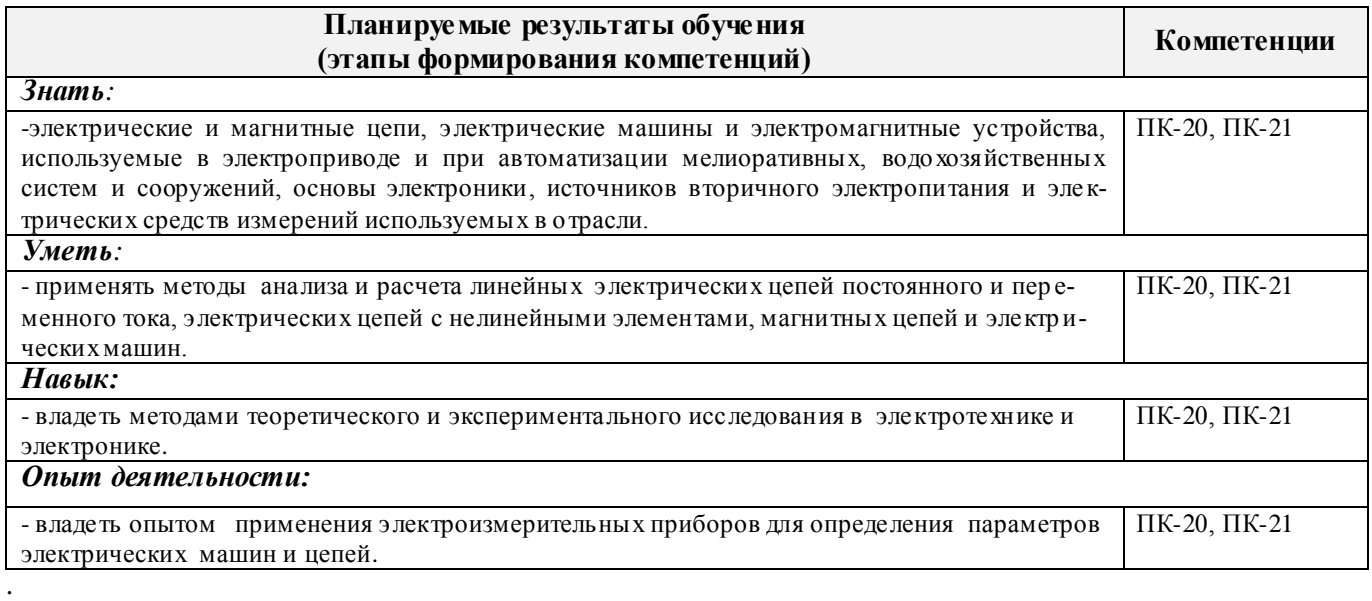

# **2. МЕСТО ДИСЦИПЛИНЫ В СТРУКТУРЕ ОБРАЗОВАТЕЛЬНОЙ ПРОГРАММЫ**

Дисциплина Б1.Б.14 «Общая электротехника и электроника» входит в состав базовой части программы, изучается на 3 курсе по заочной форме обучения.

Предшествующие и последующие (при наличии) дисциплины (компоненты образовательной программы) формирующие указанные компетенции.

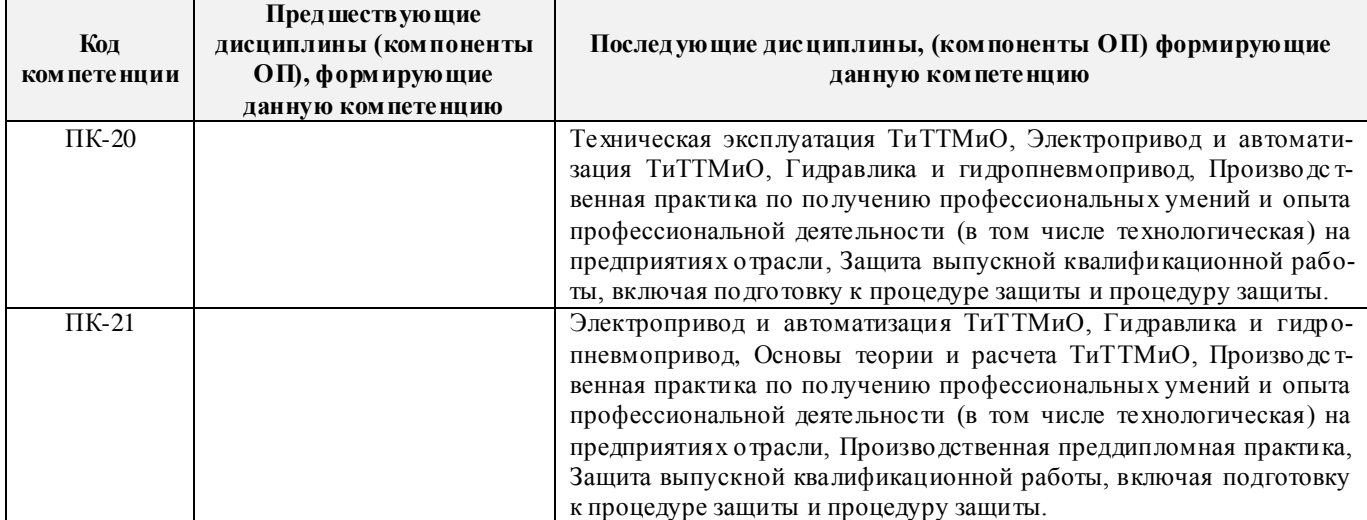

# **3**. **ОБЪЕМ ДИСЦИПЛИНЫ В ЗАЧЕТНЫХ ЕДИНИЦАХ С УКАЗАНИЕМ КОЛИЧЕСТВА АКАДЕМИЧЕСКИХ ЧАСОВ, ВЫДЕЛЕННЫХ НА КОНТАКТНУЮ РАБОТУ ОБУЧАЮЩИХСЯ С ПРЕПОДАВАТЕЛЕМ И НА САМОСТОЯТЕЛЬНУЮ РАБОТУ**

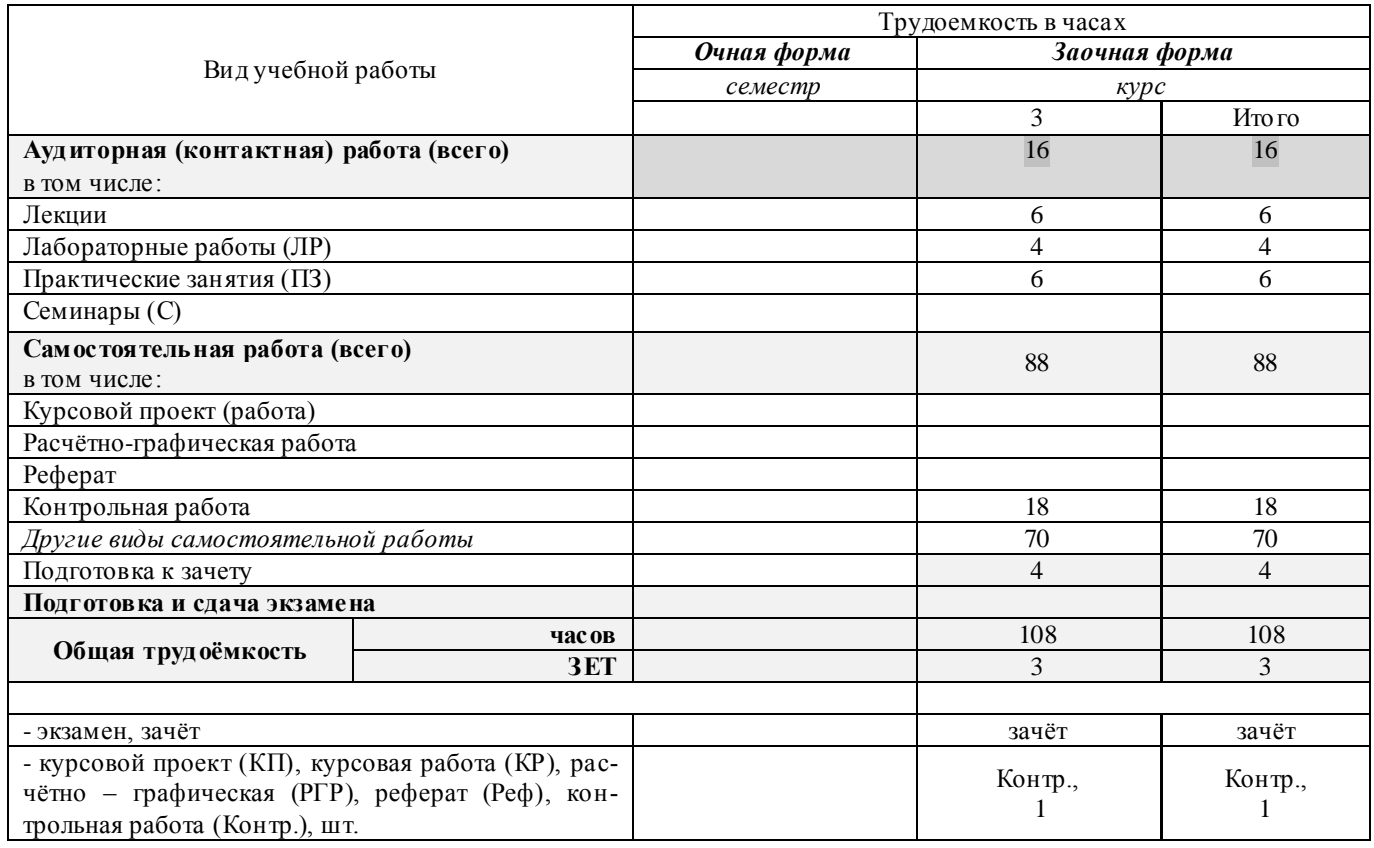

# **4.СОДЕРЖАНИЕ ДИСЦИПЛИНЫ**

# **4.1 Очная форма обучения (не реализуется)**

## **4.2 Заочная форма обучения**

# 4.2.1Разделы (темы) дисциплины и виды занятий

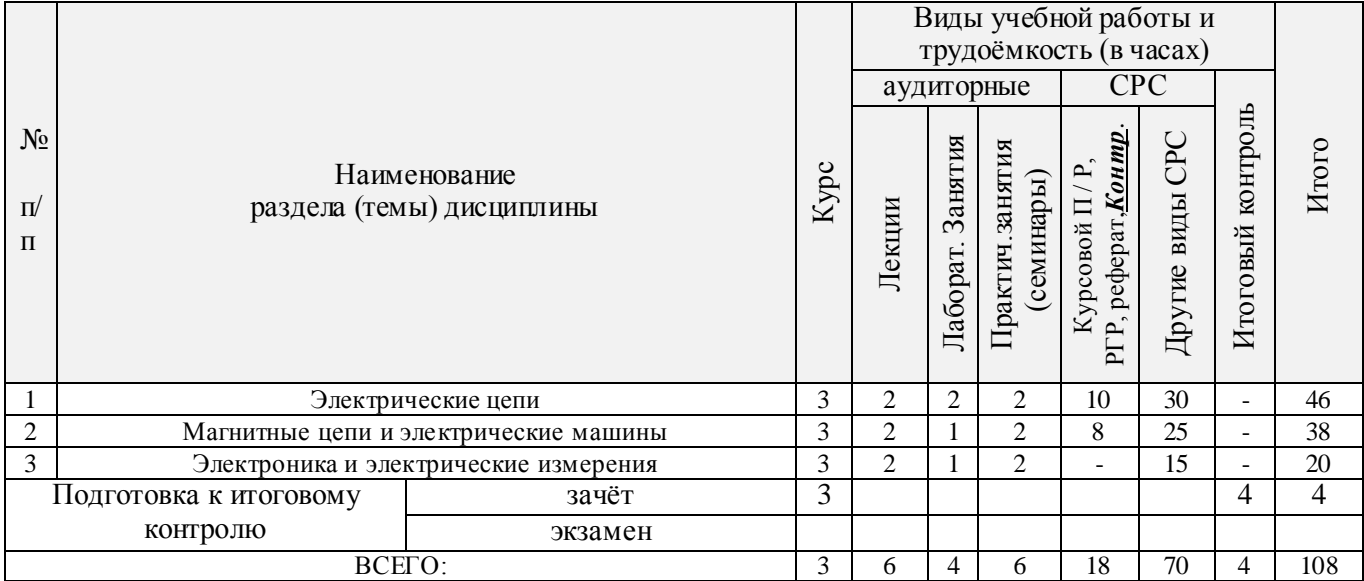

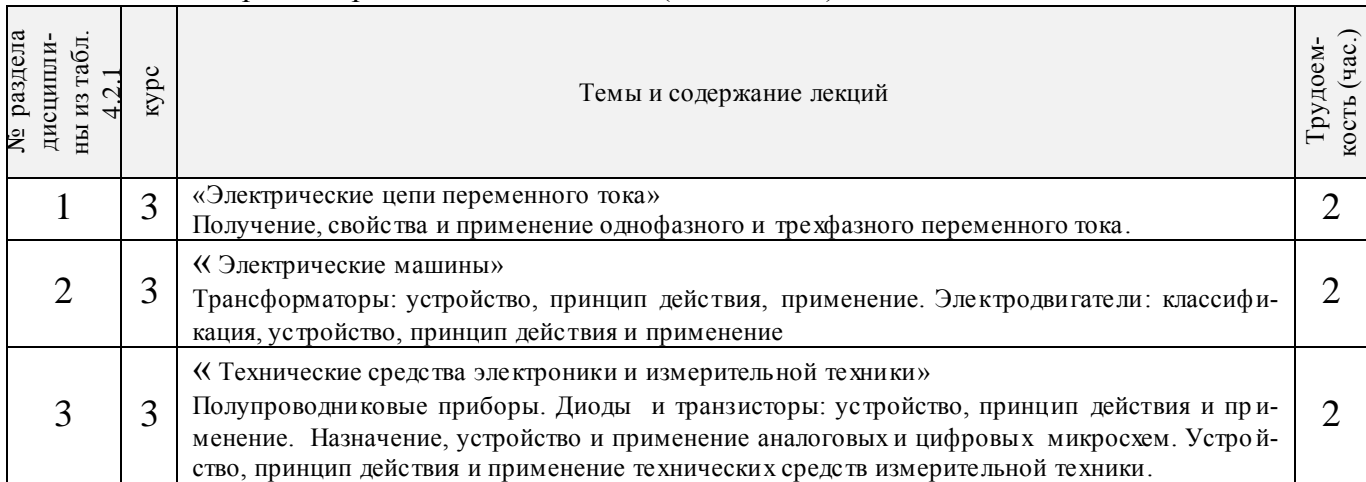

# 4.2.2 Содержание разделов дисциплины (по лекциям)

# 4.2.3 Практические занятия

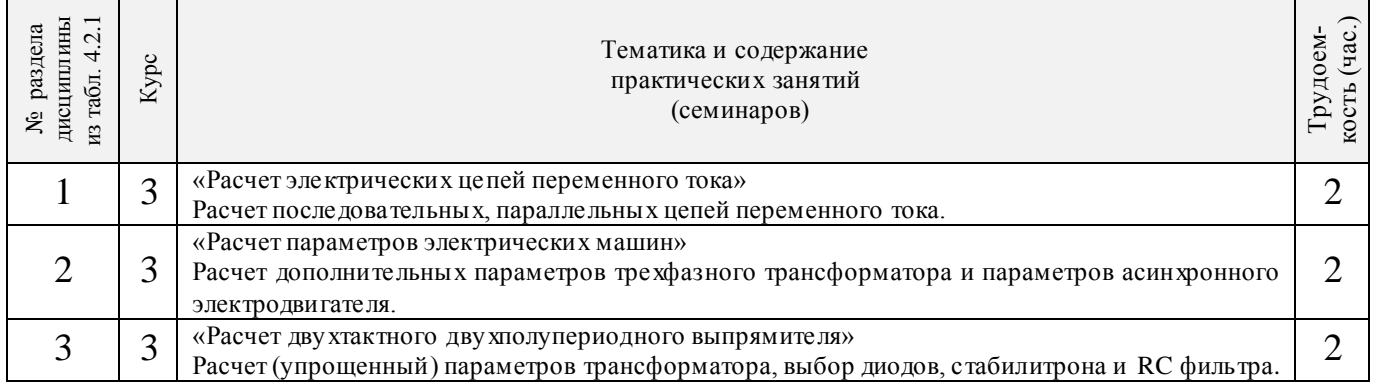

# 4.2.4 Лабораторные занятия

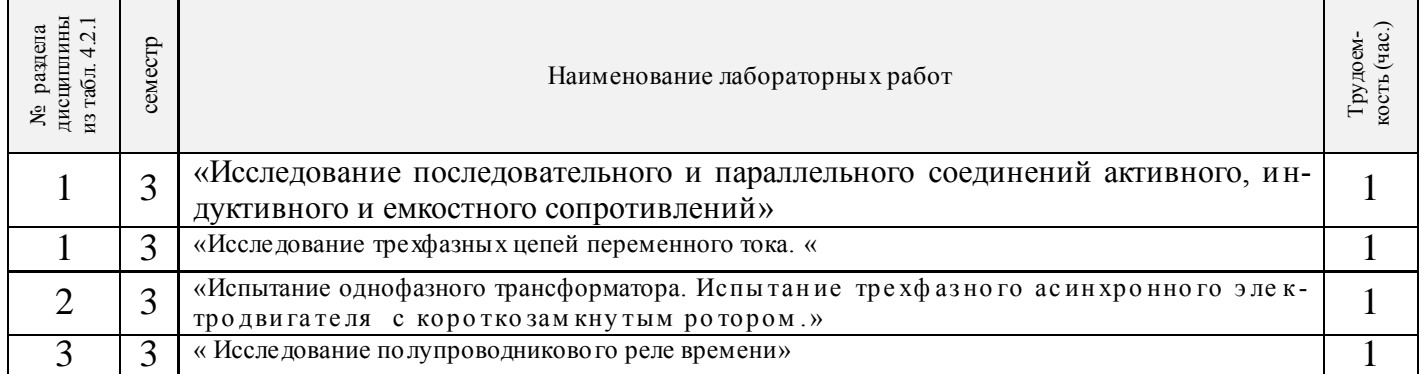

# 4.2.5 Самостоятельная работа

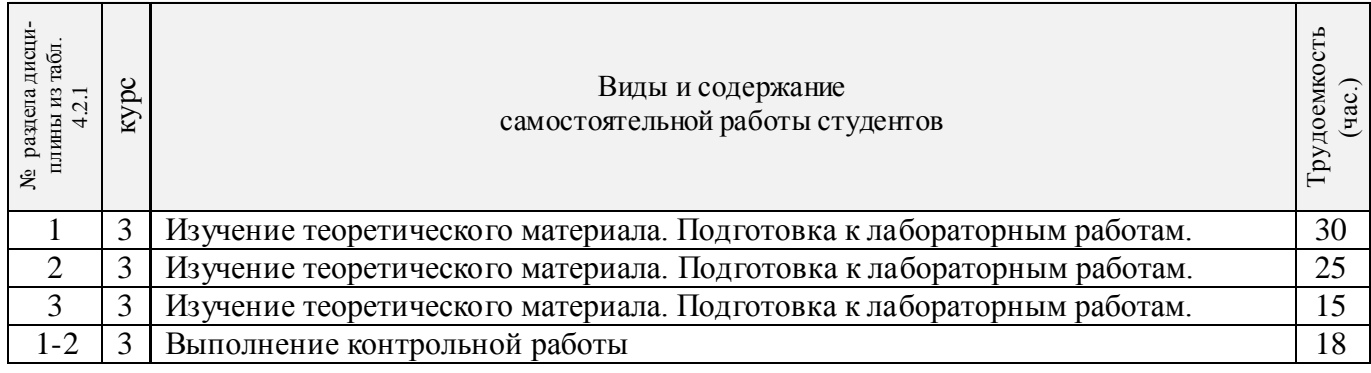

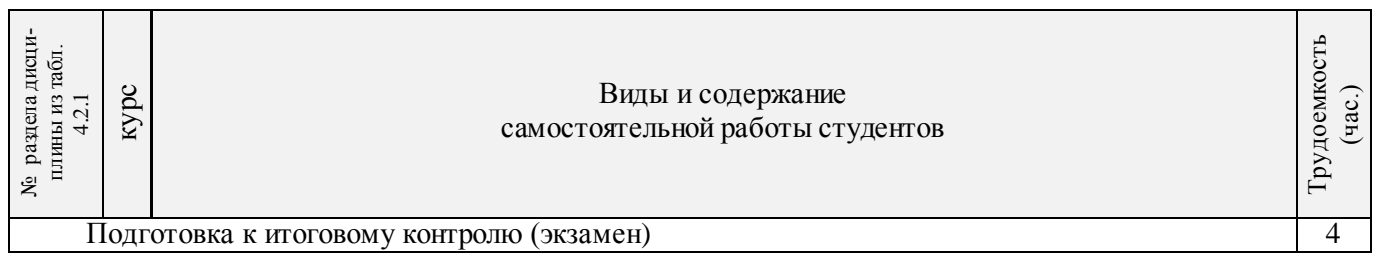

# **4.3 Соответствие компетенций, формируемых при изучении дисциплины, и видов занятий**

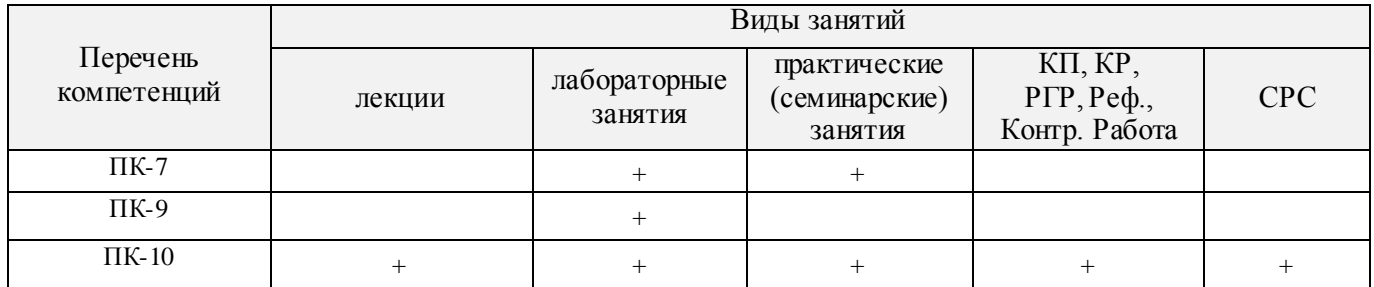

# **5.ОБРАЗОВАТЕЛЬНЫЕ ТЕХНОЛОГИИИНТЕРАКТИВНОГО ОБУЧЕНИЯ**

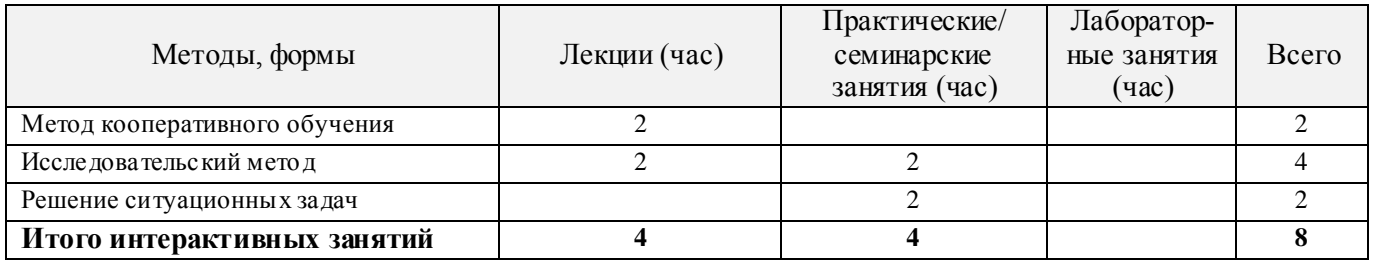

# **6. ПЕРЕЧЕНЬ УЧЕБНО-МЕТОДИЧЕСКОГО ОБЕСПЕЧЕНИЯ ДЛЯ САМОСТОЯТЕЛЬНОЙ РАБОТЫ ОБУЧАЮЩИХСЯ**

- 1. Методические рекомендации по организации самостоятельной работы обучающихся в НИМИ ДГАУ[Электронный ресурс] : (введ. в действие приказом директора №106 от 19 июня 2015г.) / Новочерк. инж.-мелиор. ин-т Донской ГАУ.-Электрон. дан.- Новочеркасск, 2015.- Режим доступа: http://www.ngma.su
- 2. Сафонов, А.А. Общая электротехника и электроника: курс лекций для студ. оч. формы обучения бакалавров направл. 190100 - «Наземные транспортно-технологические комплексы», 190600 – «Эксплуатация транспортно-технологических машин и комплексов», и спец. 190109.65 – «Наземные транспортнотехнологические средства» / А. А. Сафонов, В. А. Буров, С. Н. Полубедов; Новочерк. гос. мелиор. академ., каф. физики. – Новочеркасск, 2013. – 268 с. – 50 экз.
- 3. Сафонов, А.А. Общая электротехника и электроника. [Электронный ресурс]: курс лекций для студ. оч. формы обучения бакалавров направл. 190100 - «Наземные транспортно-технологические комплексы», 190600 – «Эксплуатация транспортно-технологических машин и комплексов», и спец. 190109.65 – «Наземные транспортно-технологические средства» / А. А. Сафонов, В. А. Буров, С. Н. Полубедов; Новочерк. гос. мелиор. академ., каф. физики. – Электрон. дан. – Новочеркасск, 2013.− ЖМД; PDF; 11.029 МБ. – Систем. требования: IBM PC. Windows 7. AdobeAcrobat 9. – Загл. с экрана.
- 4. Сафонов, А.А. Электротехника и электроника : лаб. практикум для бакалавров направлений «Наземные транспортно-технологические комплексы», «Эксплуатация транспортно-технологических машин и комплексов», специалистов «Наземные транспортно-технологические средства». / А. А. Сафонов, С.Н., В.А. Буров, ;Новочерк. инж.- мелиор. ин-т. ДГАУ, – Новочеркасск, 2014. – 166 с. – 40 экз.
- 5. Сафонов, А.А. Электротехника и электроника. [Электронный ресурс]: лаб. практикум для бакалавров направлений «Наземные транспортно-технологические комплексы», «Эксплуатация транспортнотехнологических машин и комплексов», специалистов «Наземные транспортно-технологические средства». / А. А. Сафонов, С.Н., В.А. Буров, ;Новочерк. инженер. мелиор. инстит., каф. техносферная

безопасность и природообуст-ва. − Электрон. дан. – Новочеркасск, 2014. - ЖМД; PDF; 2.213 МБ. – Систем. требования: IBM PC. Windows 7. AdobeAcrobat 9. – Загл. с экрана.

- 6. Сафонов, А.А. Электротехника и электроника: практикум по дисциплинам электротехнического цикла для студентов всех специальностей НИМИ. / А. А. Сафонов, В.А. Буров, С.В. Ревунов; Новочерк. инж. мелиор. ин-т ДГАУ. – Новочеркасск, 2014. – 203 с. −60 экз.
- 7. Сафонов, А.А. Электротехника и электроника. [Электронный ресурс] : практикум по дисциплинам электротехнического цикла для студентов всех специальностей НИМИ. / Сост. : А. А. Сафонов, В.А. Буров, С.В. Ревунов; Новочерк. инженер. мелиор. инстит., – Новочеркасск, 2014. - ЖМД; PDF; 6.912 МБ. – Систем. требования: IBMPC. Windows 7. AdobeAcrobat 9. – Загл. с экрана.
- 8. Сафонов, А.А. Электротехника и электроника: метод. указ. и варианты заданий к контр. работе [для студ. заоч. формы обуч. 190207.62(65) – «Машины и оборудование природообустройства и защиты окр. среды», 190603.62(65) – «Сервис транспортных и технолог. машин и оборудования (водное хозяйство)» ] / А. А. Сафонов, С.Н. Полубедов, В.А. Буров; Новочерк. гос. мелиор. акад., каф. физики – Новочеркасск, 2012. – 84 с. – 30 экз.
- 9. Сафонов, А.А. Электротехника и электроника. [Электронный ресурс]: метод. указ. и варианты заданий к контр. работе [для студ. заоч. формы обуч. 190207.62(65) – «Машины и оборудование природообустройства и защиты окр. среды», 190603.62(65) – «Сервис транспортных и технолог. машин и оборудования (водное хозяйство)» ] / А. А. Сафонов, С.Н. Полубедов, В.А. Буров; Новочерк. гос. мелиор. акад., каф. физики. − Электрон. дан. – Новочеркасск, 2012.- ЖМД; PDF; 1.165 МБ. – Систем. требования: IBM PC. Windows 7. AdobeAcrobat 9. – Загл. с экрана.

# **7. ФОНД ОЦЕНОЧНЫХСРЕДСТВ ДЛЯ КОНТРОЛЯ УСПЕВАЕМОСТИ И ПРОВЕДЕНИЯ ПРОМЕЖУТОЧНОЙ АТТЕСТАЦИИ ОБУЧАЮЩИХСЯ ПО ДИСЦИПЛИНЕ**

## **Вопросы для подготовки к зачету:**

- 1. История развития и современное состояние электроэнергетики.
- 2. Проблемы и перспективные направления в развитии электроэнергетики.

3. Электрические цепи: основные понятия и определения, линейные и нелинейные электрические цепи постоянного тока.

4. Топология электрических цепей: классификация электрических цепей. Ветвь, узел, контур. Определение числа независимых узлов и контуров.

5. Расчет простейших электрических цепей постоянного тока: последовательных, параллельных, смешанных. Баланс мощностей.

6. Первый и второй законы Кирхгофа. Примеры применения.

7. Расчет электрических цепей постоянного тока с использованием законов Кирхгофа.

8. Основные понятия и определения, относящиеся к переменному току. Параметры, характеризующие однофазный переменный ток: период, частота, фаза, мгновенные и амплитудные значения.

9. Получение однофазного переменного тока. Достоинства и недостатки, в сравнении с постоянным электрическим током (для целей электроснабжения).

10. Действующие значения однофазного переменного тока. Соотно¬шение между амплитудными и действующими значениями.

11. Активное сопротивление (резистор) в цепи однофазного переменного тока.

12. Индуктивное сопротивление (катушка индуктивности) в цепи однофазного переменного тока.

13. Емкостное сопротивление (конденсатор) в цепи однофазного переменного тока.

14. Последовательное соединение активного, индуктивного и емкост-ного сопротивлений (R, L, C). Схема замещения, построение векторной диаграммы напряжений.

15. Векторное уравнение и векторная диаграмма напряжений для последовательной цепи : пример построения.

16. Закон Ома для последовательной цепи однофазного переменного тока. Полное сопротивление последовательной цепи переменного тока. Примеры определения полного сопротивления. Треугольник сопротивлений.

17. Активная, реактивная и полная мощность последовательной цепи однофазного переменно-

го тока. Треугольник мощностей. Резонанс напряжений.

18. Параллельные цепи переменного тока. Векторное уравнение и векторная диаграмма токов для параллельной цепи переменного тока. Пример построения.

19. Закон Ома через проводимость, связь полной проводимости и полного сопротивления. Активная, реактивная и полная проводимости цепи переменного тока. Пример определения.

20. Порядок расчета параллельной цепи по методу проводимостей. Связь полной проводимости и полного сопротивления.

21. Активная, реактивная и полная мощность параллельной цепи однофазного переменного тока через проводимость, треугольник мощностей. Резонанс токов в параллельной цепи переменного тока.

22. Расчет однофазных цепей переменного тока с использованием символического метода (с применением комплексных чисел).

23. Коэффициент мощности и способы его улучшения.

24. Получение и свойства трехфазного переменного тока. Достоинства и недостатки трехфазного переменного тока в сравнении с однофазным электрическим током.

25. Соединение фаз генератора и нагрузки звездой. Основные соотношения.

26. Соединение фаз генератора и нагрузки треугольником. Основные соотношения.

27. Расчет трехфазных цепей переменного тока с использованием символического метода (с применением комплексных чисел).

28. Магнитные цепи. Основные понятия и определения, классификация магнитных цепей.

29. Анализ и расчет простейших магнитных цепей.

30. Назначение и устройство трансформаторов, принцип действия.

31. Формула э.д.с. трансформатора. Коэффициент трансформации.

32. Нагрузочная характеристика трансформатора. Коэффициент загрузки трансформатора. Зависимость КПД от коэффициента загрузки.

33. Испытания трансформаторов. Опыты холостого хода и короткого замыкания.

34. Классификация трансформаторов и области их применения.

35. Измерительные трансформаторы. Назначение, особенности конструкции, схемы включения.

36. Асинхронные электродвигатели (АД) с короткозамкнутым ротором. Устройство, принцип действия. Достоинства и недостатки в сравнении с другими типами электродвигателей.

37. Основные параметры, характеризующие АД. Синхронная частота, скольжение, механическая характеристика. Области применения.

38. Синхронные электродвигатели (СД). Устройство, принцип действия. Достоинства и недостатки в сравнении с другими типами электродвигателей.

39. Основные параметры, характеризующие СД. Синхронная частота, угловая характеристика, механическая характеристика. Области применения.

40. Электродвигатели постоянного тока. Устройство, принцип действия. Достоинства и недостатки в сравнении с другими типами электродвигателей. Области применения.

41. Шунтовые электродвигатели постоянного тока: устройство, достоинства и недостатки, применение.

42. Сериесные электродвигатели постоянного тока: устройство, достоинства и недостатки, применение.

43. Компаундные электродвигатели постоянного тока: устройство, достоинства и недостатки, применение.

44. Полупроводниковые приборы: классификация, достоинства и недостатки, области применения.

45. Диоды: типы, устройство, принцип действия и применение.

46. Тиристоры: классификация, устройство, принцип действия и применение.

47. Биполярные транзисторы: классификация, устройство, принцип действия и применение.

48. Полевые транзисторы: классификация, устройство, принцип действия и применение.

Элементная база цифровой электроники: классификация, устройство, принцип действия и применение.

49. Источники вторичного электропитания: классификация, устройство, принцип действия и применение.

50. Измерительные приборы: основные понятия и определения, характеристики и

параметры средств измерения.

51. Магнитоэлектрические приборы: назначение и принцип действия.

52. Электромагнитные приборы: назначение, устройство, принцип действия и применение.

53. Цифровые электроизмерительные приборы: назначение, устройство, принцип действия и применение.

#### *Итоговый контроль (ИК)* – **зачет.**

### **Контрольная работа студентов заочной формы обучения**

Тема: «Расчет электрических цепей и определение дополнительных параметров трансформатора и асинхронного электродвигателя»

**Целью контрольной работы на** тему: «Расчет электрических цепей и определение дополнительных параметров трансформатора» является закрепление теоретического материала по темам № 1,2.

Задачи КР:

- Задача 1. Расчет смешанной электрической цепи постоянного тока.
- Задача 2. Расчет сложной электрической цепи постоянного тока.
- Задача 3. Расчет последовательной цепи переменного тока.
- Задача 4. Расчет параллельной цепи переменного тока.
- Задача 5. Расчет трехфазных цепей переменного тока.
- Задача 6. Определение дополнительных параметров трехфазного трансформатора.
- Задача 7. Определение дополнительных параметров асинхронного электродвигателя.
- *Структура пояснительной записки контрольной работы и ее ориентировочный объѐм*
- Задача 1. Расчет смешанной электрической цепи постоянного тока. 3л
- Задача 2. Расчет сложной электрической цепи постоянного тока. 3л
- Задача 3. Расчет последовательной цепи переменного тока. 3л
- Задача 4. Расчет параллельной цепи переменного тока. 3 л
- Задача 5. Расчет трехфазных цепей переменного тока. − 3л
- Задача 6. Определение дополнительных параметров трехфазного трансформатора.  $-3\pi$
- Задача 7. Определение дополнительных параметров асинхронного электродвигателя. 3л

Номер варианта индивидуального задания контрольной работы определяется двумя последними цифрами учебного шифра (номера зачетной книжки). Варианты заданий приведены в методических указаниях (см. список литературы п. 6). Вся литература имеет электронный ресурс в электронной библиотеке НИМИ.

**Полный фонд оценочных средств, включающий текущий контроль успеваемости и перечень контрольно-измерительных материалов (КИМ) приведен в приложении к рабочей программе.**

# **8. УЧЕБНО-МЕТОДИЧЕСКОЕ И ИНФОРМАЦИОННОЕ ОБЕСПЕЧЕНИЕ ДИСЦИПЛИНЫ**

#### **8.1 Основная литература**

- 1. Ермуратский, П.В. Электротехника и электроника: учебник для бакалавров, обуч. по направл. 240100 "Хим. технол. и биотехнол.", 240700 - "Биотехнологии", 221700 - "Стандарт. и метрология", 280700 - "Техносферная безопасность", 150100 - "Материаловед. и технол. материалов" / П. В. Ермуратский, Г. П. Лычкина, Ю. Б. Минкин. – М. ДМК Пресс, 2011. – 416с. –100 экз.
- 2. Рекус, Г.Г. Основы электротехники и электроники в задачах с решениями [Электронный ресурс]: учеб. / пособие / Г. Г. Рекус. - Электрон, дан. - Москва :Директ-Медиа, 2014. - 344 с. - Гриф Мин. обр. - ISBN 978-5-4458-5752-5. - Режим доступа: http://biblioclub.ru/index.php? page=book&id=233698 - 27.08.2016
- 3. Сафонов, А.А. Общая электротехника и электроника: курс лекций для студ. оч. формы обучения бакалавров направл. 190100 - «Наземные транспортно-технологические комплексы», 190600 – «Эксплуатация транспортно-технологических машин и комплексов», и спец. 190109.65 – «Наземные транспортнотехнологические средства» / А. А. Сафонов, В. А. Буров, С. Н. Полубедов; Новочерк. гос. мелиор. академ., каф. физики. – Новочеркасск, 2013. – 268 с. – 50 экз.

4. Сафонов, А.А. Общая электротехника и электроника. [Электронный ресурс]: курс лекций для студ. оч. формы обучения бакалавров направл. 190100 - «Наземные транспортно-технологические комплексы», 190600 – «Эксплуатация транспортно-технологических машин и комплексов», и спец. 190109.65 – «Наземные транспортно-технологические средства» / А. А. Сафонов, В. А. Буров, С. Н. Полубедов; Новочерк. гос. мелиор. академ., каф. физики. – Электрон. дан. – Новочеркасск, 2013.− ЖМД; PDF; 11.029 МБ. – Систем. требования: IBM PC. Windows 7. AdobeAcrobat 9. – Загл. с экрана.

#### **8.2 Дополнительная литература**

- 1. Сафонов, А.А. Электротехника и электроника : лаб. практикум для бакалавров направлений «Наземные транспортно-технологические комплексы», «Эксплуатация транспортно-технологических машин и комплексов», специалистов «Наземные транспортно-технологические средства». / А. А. Сафонов, С.Н., В.А. Буров, ;Новочерк. инж.- мелиор. ин-т. ДГАУ, – Новочеркасск, 2014. – 166 с. −40 экз.
- 2. Сафонов, А.А. Электротехника и электроника. [Электронный ресурс]: лаб. практикум для бакалавров направлений «Наземные транспортно-технологические комплексы», «Эксплуатация транспортнотехнологических машин и комплексов», специалистов «Наземные транспортно-технологические средства». / А. А. Сафонов, С.Н., В.А. Буров, ;Новочерк. инженер. мелиор. инстит., каф. техносферная безопасность и природообуст-ва. − Электрон. дан. – Новочеркасск, 2014. - ЖМД; PDF; 2.213 МБ. – Систем. требования: IBM PC. Windows 7. AdobeAcrobat 9. – Загл. с экрана.
- 3. Сафонов, А.А. Электротехника и электроника: практикум по дисциплинам электротехнического цикла для студентов всех специальностей НИМИ. / А. А. Сафонов, В.А. Буров, С.В. Ревунов; Новочерк. инж. мелиор. ин-т ДГАУ. – Новочеркасск, 2014. – 203 с. –60 экз.
- 4. Сафонов, А.А. Электротехника и электроника. [Электронный ресурс] : практикум по дисциплинам электротехнического цикла для студентов всех специальностей НИМИ. / Сост. : А. А. Сафонов, В.А. Буров, С.В. Ревунов; Новочерк. инженер. мелиор. инстит., – Новочеркасск, 2014. - ЖМД; PDF; 6.912 МБ. – Систем. требования: IBMPC. Windows 7. AdobeAcrobat 9. – Загл. с экрана.
- 5. Сафонов, А.А. Электротехника и электроника: метод. указ. и варианты заданий к контр. работе [для студ. заоч. формы обуч. 190207.62(65) – «Машины и оборудование природообустройства и защиты окр. среды», 190603.62(65) – «Сервис транспортных и технолог. машин и оборудования (водное хозяйство)» ] / А. А. Сафонов, С.Н. Полубедов, В.А. Буров; Новочерк. гос. мелиор. акад., каф. физики – Новочеркасск, 2012. – 84 с. −30 экз.
- 6. Сафонов, А.А. Электротехника и электроника. [Электронный ресурс]: метод. указ. и варианты заданий к контр. работе [для студ. заоч. формы обуч. 190207.62(65) – «Машины и оборудование природообустройства и защиты окр. среды», 190603.62(65) – «Сервис транспортных и технолог. машин и оборудования (водное хозяйство)» ] / А. А. Сафонов, С.Н. Полубедов, В.А. Буров; Новочерк. гос. мелиор. акад., каф. физики. − Электрон. дан. – Новочеркасск, 2012.- ЖМД; PDF; 1.165 МБ. – Систем. требования: IBM PC. Windows 7. AdobeAcrobat 9. – Загл. с экрана.
- 7. Электротехника и электроника. Изучение устройства и особенностей применения лабораторного оборудования лаборатории "Электротехники и электроники": метод. указ. (для всех спец. и направл.) / Новочерк. инж.-мелиор. ин-т ДГАУ, каф. техносферная безопасность и природообуства ; сост. : А. А. Сафонов, В.А. Буров, С.В. Ревунов. – Новочеркасск, 2014. – 38 с. −25 экз.
- 8. Электротехника и электроника. Изучение устройства и особенностей применения лабораторного оборудования лаборатории "Электротехники и электроники" [Электронный ресурс]: метод. указ. (для всех спец. и направл.) / Новочерк. инж.-мелиор. ин-т ДГАУ, каф. техносферная безопасность и природообуства ; сост. : А. А. Сафонов, В.А. Буров, С.В. Ревунов. – Электрон. дан. – Новочеркасск, 2014. - ЖМД; PDF; 1.492 МБ. - Систем. требования: IBM PC. Windows 7. AdobeAcrobat 9. - Загл. с экрана.

#### **8.3 Перечень ресурсов информационно-телекоммуникационной сети «Интернет», необходимых для освоения дисциплины**

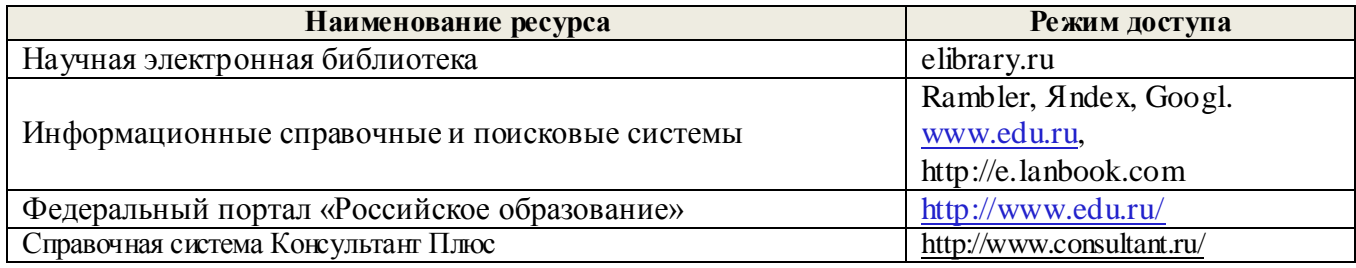

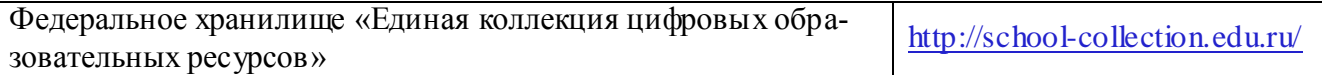

#### **8.4Методические указания для обучающихся по освоению дисциплины**

1. Положение о текущей аттестации обучающихся в НИМИ ДГАУ [Электронный ресурс] (введено в действие приказом директора №119 от 14 июля 2015 г.) / Новочерк. инж.-мелиор. ин-т Донской ГАУ.- Электрон. дан.- Новочеркасск, 2015.- Режим доступа: http://www.ngma.su

2.Типовые формы титульных листов текстовой документации, выполняемой студентами в учебном процессе [Электронный ресурс] / Новочерк. инж.-мелиор. ин-т Донской ГАУ.-Электрон. дан.- Новочеркасск, 2015.- Режим доступа: http://www.ngma.su

3. Положение о курсовом проекте (работе) обучающихся, осваивающих образовательные программы бакалавриата, специалитета, магистратуры[Электронный ресурс] (введ. в действие приказом директора №120 от 14 июля 2015г.) / Новочерк. инж.-мелиор. ин-т Донской ГАУ.-Электрон. дан.- Новочеркасск, 2015.- Режим доступа: http://www.ngma.su

Приступая к изучению дисциплины необходимо в первую очередь ознакомиться с содержанием РПД. Лекции имеют целью дать систематизированные основы научных знаний об общих вопросах дисциплины. При изучении и проработке теоретического материала для обучающихся необходимо:

- повторить законспектированный на лекционном занятии материал и дополнить его с учетом рекомендованной по данной теме литературы;

- при самостоятельном изучении темы сделать конспект, используя рекомендованные в РПД литературные источники и ресурсы информационно-телекоммуникационной сети «Интернет».

#### **8.5 Перечень информационных технологий используемых при осуществлении образовательного процесса, программного обеспечения и информационных справочных систем, для освоения обучающимися дисциплины**

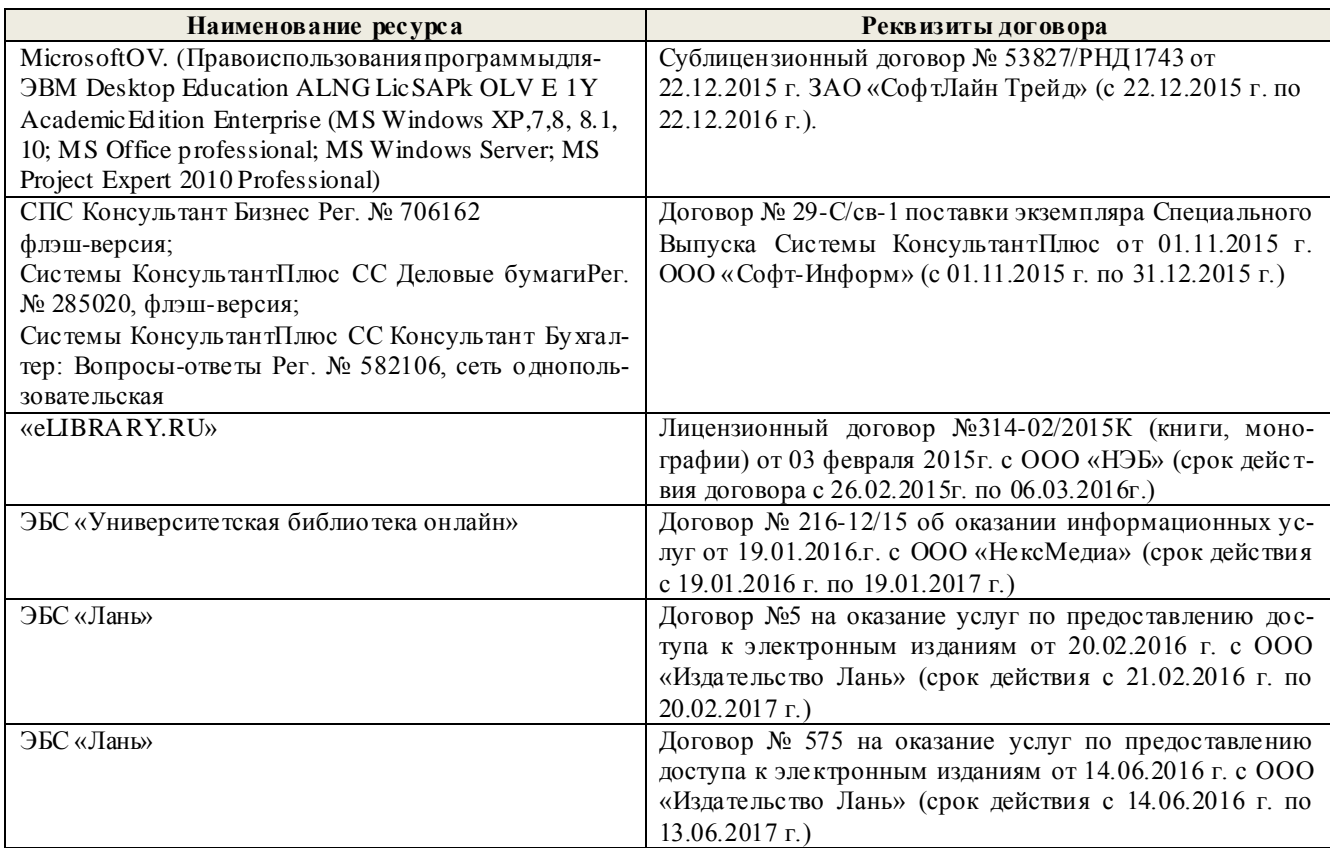

# **9. ОПИСАНИЕ МАТЕРИАЛЬНО-ТЕХНИЧЕСКОЙ БАЗЫ, НЕОБХОДИМОЙ ДЛЯ ОСУЩЕСТВЛЕНИЯ ОБРАЗОВАТЕЛЬНОГО ПРОЦЕССА ПО ДИСЦИПЛИНЕ**

Преподавание дисциплины осуществляется преимущественно в специализированных аудиториях а.205, а.211, оснащенных комплект плакатов по дисциплине «Электротехника и электроника » в количестве = 50шт.

*Лекционные занятия проводятся в аудиториях общего пользования, оснащенных специальной мебелью, доской, и т.п., при необходимости аудитория оснащается переносными мультимедийными средствами (экран, проектор, акустическая система).* 

*Практические занятия проводятся в аудиториях, а.205, а.211, оснащенных необходимыми наглядными пособиями: стенды в количестве 30 и в компьютерном классе кафедры*

*Лабораторные занятия проводятся в аудиториях а.205, а.211, оснащенных:*

*Лабораторные стенды НТЦ-01 "Электротехника и основы электроники" = 6 шт.*

*Лабораторные стенды для исследования электрических цепей переменного тока = 4 шт.*

*Лабораторные стенды для исследования электрических машин переменного тока = 2 шт.*

*Лабораторные стенды НТЦ-11 "Основы автоматизации" = 2 шт.*

*Лабораторные стенды НТЦ-02 "АУЭП" = 2 шт.* 

### **10.ОСОБЕННОСТИ ОРГАНИЗАЦИИ ОБРАЗОВАТЕЛЬНОГО ПРОЦЕССА ПО ДИСЦИПЛИНЕ ДЛЯ ИНВАЛИДОВ И ЛИЦ С ОГРАНИЧЕННЫМИ ВОЗМОЖНОСТЯМИ**

Содержание дисциплины и условия организации обучения для обучающихся с ограниченными возможностями здоровья и инвалидов корректируются при наличии таких обучающихся в соответствии с индивидуальной программой реабилитации инвалида, а так же методическими рекомендациями по организации образовательного процесса для обучения инвалидов и лиц с ограниченными возможностями здоровья в образовательных организациях высшего образования (утв. Минобрнауки России 08.04.2014 №АК-44-05 вн), Положением о методике сценки степени возможности включения лиц с ограниченными возможностями здоровья и инвалидов в общий образовательный процесс (НИМИ, 2015); Положением об обучении лиц с ограниченными возможностями здоровья и инвалидов в Новочеркасском инженерно-мелиоративном институте (НИМИ, 2015).

#### **11. ДОПОЛНЕНИЯ И ИЗМЕНЕНИЯ В РАБОЧЕЙ ПРОГРАММЕ**

**В рабочую программу на 2017 - 2018 учебный год вносятся изменения - обновлено и актуализировано содержание следующих разделов и подразделов рабочей программы:**

# **6. ПЕРЕЧЕНЬ УЧЕБНО-МЕТОДИЧЕСКОГО ОБЕСПЕЧЕНИЯ ДЛЯ САМОСТОЯТЕЛЬНОЙ РАБОТЫ ОБУЧАЮЩИХСЯ**

- 1. Методические рекомендации по организации самостоятельной работы обучающихся в НИМИ ДГАУ[Электронный ресурс] : (введ. в действие приказом директора №106 от 19 июня 2015г.) / Новочерк. инж.-мелиор. ин-т Донской ГАУ.-Электрон. дан.- Новочеркасск, 2015.- Режим доступа: http://www.ngma.su
- 2. Сафонов, А.А. Общая электротехника и электроника: курс лекций для студ. оч. формы обучения бакалавров направл. 190100 - «Наземные транспортно-технологические комплексы», 190600 – «Эксплуатация транспортно-технологических машин и комплексов», и спец. 190109.65 – «Наземные транспортнотехнологические средства» / А. А. Сафонов, В. А. Буров, С. Н. Полубедов; Новочерк. гос. мелиор. академ., каф. физики. – Новочеркасск, 2013. – 268 с. – 50 экз.
- 3. Сафонов, А.А. Общая электротехника и электроника. [Электронный ресурс]: курс лекций для студ. оч. формы обучения бакалавров направл. 190100 - «Наземные транспортно-технологические комплексы», 190600 – «Эксплуатация транспортно-технологических машин и комплексов», и спец. 190109.65 – «Наземные транспортно-технологические средства» / А. А. Сафонов, В. А. Буров, С. Н. Полубедов; Новочерк. гос. мелиор. академ., каф. физики. – Электрон. дан. – Новочеркасск, 2013.− ЖМД; PDF; 11.029 МБ. – Систем. требования: IBM PC. Windows 7. AdobeAcrobat 9. – Загл. с экрана.
- 4. Сафонов, А.А. Электротехника и электроника : лаб. практикум для бакалавров направлений «Наземные транспортно-технологические комплексы», «Эксплуатация транспортно-технологических машин и комплексов», специалистов «Наземные транспортно-технологические средства». / А. А. Сафонов, С.Н., В.А. Буров, ;Новочерк. инж.- мелиор. ин-т. ЛГАУ, – Новочеркасск, 2014. – 166 с. –40 экз.
- 5. Сафонов, А.А. Электротехника и электроника. [Электронный ресурс]: лаб. практикум для бакалавров направлений «Наземные транспортно-технологические комплексы», «Эксплуатация транспортнотехнологических машин и комплексов», специалистов «Наземные транспортно-технологические средства». / А. А. Сафонов, С.Н., В.А. Буров, ;Новочерк. инженер. мелиор. инстит., каф. техносферная безопасность и природообуст-ва. − Электрон. дан. – Новочеркасск, 2014. - ЖМД; PDF; 2.213 МБ. – Систем. требования: IBM PC. Windows 7. AdobeAcrobat 9. – Загл. с экрана.
- 6. Сафонов, А.А. Электротехника и электроника: практикум по дисциплинам электротехнического цикла для студентов всех специальностей НИМИ. / А. А. Сафонов, В.А. Буров, С.В. Ревунов; Новочерк. инж. мелиор. ин-т ДГАУ. – Новочеркасск, 2014. – 203 с. −60 экз.
- 7. Сафонов, А.А. Электротехника и электроника. [Электронный ресурс] : практикум по дисциплинам электротехнического цикла для студентов всех специальностей НИМИ. / Сост. : А. А. Сафонов, В.А. Буров, С.В. Ревунов; Новочерк. инженер. мелиор. инстит., – Новочеркасск, 2014. - ЖМД; PDF; 6.912 МБ. – Систем. требования: IBMPC. Windows 7. AdobeAcrobat 9. – Загл. с экрана.
- 8. Сафонов, А.А. Электротехника и электроника: метод. указ. и варианты заданий к контр. работе [для студ. заоч. формы обуч. 190207.62(65) – «Машины и оборудование природообустройства и защиты окр. среды», 190603.62(65) – «Сервис транспортных и технолог. машин и оборудования (водное хозяйство)» ] / А. А. Сафонов, С.Н. Полубедов, В.А. Буров; Новочерк. гос. мелиор. акад., каф. физики – Новочеркасск, 2012. – 84 с. −30 экз.
- 9. Сафонов, А.А. Электротехника и электроника. [Электронный ресурс]: метод. указ. и варианты заданий к контр. работе [для студ. заоч. формы обуч. 190207.62(65) – «Машины и оборудование природообустройства и защиты окр. среды», 190603.62(65) – «Сервис транспортных и технолог. машин и оборудования (водное хозяйство)» ] / А. А. Сафонов, С.Н. Полубедов, В.А. Буров; Новочерк. гос. мелиор. акад., каф. физики. − Электрон. дан. – Новочеркасск, 2012.- ЖМД; PDF; 1.165 МБ. – Систем. требования: IBM PC. Windows 7. AdobeAcrobat 9. – Загл. с экрана.

# **7. ФОНД ОЦЕНОЧНЫХСРЕДСТВ ДЛЯ КОНТРОЛЯ УСПЕВАЕМОСТИ И ПРОВЕДЕНИЯ ПРОМЕЖУТОЧНОЙ АТТЕСТАЦИИ ОБУЧАЮЩИХСЯ ПО ДИСЦИПЛИНЕ**

## **Вопросы для подготовки к зачету:**

1. История развития и современное состояние электроэнергетики.

2. Проблемы и перспективные направления в развитии электроэнергетики.

3. Электрические цепи: основные понятия и определения, линейные и нелинейные электрические цепи постоянного тока.

4. Топология электрических цепей: классификация электрических цепей. Ветвь, узел, контур. Определение числа независимых узлов и контуров.

5. Расчет простейших электрических цепей постоянного тока: последовательных, параллельных, смешанных. Баланс мощностей.

6. Первый и второй законы Кирхгофа. Примеры применения.

7. Расчет электрических цепей постоянного тока с использованием законов Кирхгофа.

8. Основные понятия и определения, относящиеся к переменному току. Параметры, характеризующие однофазный переменный ток: период, частота, фаза, мгновенные и амплитудные значения.

9. Получение однофазного переменного тока. Достоинства и недостатки, в сравнении с постоянным электрическим током (для целей электроснабжения).

10. Действующие значения однофазного переменного тока. Соотношение между амплитудными и действующими значениями.

11. Активное сопротивление (резистор) в цепи однофазного переменного тока.

12. Индуктивное сопротивление (катушка индуктивности) в цепи однофазного переменного тока.

13. Емкостное сопротивление (конденсатор) в цепи однофазного переменного тока.

14. Последовательное соединение активного, индуктивного и емкостного сопротивлений (R, L, C). Схема замещения, построение векторной диаграммы напряжений.

15. Векторное уравнение и векторная диаграмма напряжений для последовательной цепи : пример построения.

16. Закон Ома для последовательной цепи однофазного переменного тока. Полное сопротивление последовательной цепи переменного тока. Примеры определения полного сопротивления. Треугольник сопротивлений.

17. Активная, реактивная и полная мощность последовательной цепи однофазного переменного тока. Треугольник мощностей. Резонанс напряжений.

18. Параллельные цепи переменного тока. Векторное уравнение и векторная диаграмма токов для параллельной цепи переменного тока. Пример построения.

19. Закон Ома через проводимость, связь полной проводимости и полного сопротивления. Активная, реактивная и полная проводимости цепи переменного тока. Пример определения.

20. Порядок расчета параллельной цепи по методу проводимостей. Связь полной проводимости и полного сопротивления.

21. Активная, реактивная и полная мощность параллельной цепи однофазного переменного тока через проводимость, треугольник мощностей. Резонанс токов в параллельной цепи переменного тока.

22. Расчет однофазных цепей переменного тока с использованием символического метода (с применением комплексных чисел).

23. Коэффициент мощности и способы его улучшения.

24. Получение и свойства трехфазного переменного тока. Достоинства и недостатки трехфазного переменного тока в сравнении с однофазным электрическим током.

25. Соединение фаз генератора и нагрузки звездой. Основные соотношения.

26. Соединение фаз генератора и нагрузки треугольником. Основные соотношения.

27. Расчет трехфазных цепей переменного тока с использованием символического метода (с применением комплексных чисел).

28. Магнитные цепи. Основные понятия и определения, классификация магнитных цепей.

29. Анализ и расчет простейших магнитных цепей.

30. Назначение и устройство трансформаторов, принцип действия.

31. Формула э.д.с. трансформатора. Коэффициент трансформации.

32. Нагрузочная характеристика трансформатора. Коэффициент загрузки трансформатора. Зависимость КПД от коэффициента загрузки.

33. Испытания трансформаторов. Опыты холостого хода и короткого замыкания.

34. Классификация трансформаторов и области их применения.

35. Измерительные трансформаторы. Назначение, особенности конструкции, схемы включения.

36. Асинхронные электродвигатели (АД) с короткозамкнутым ротором. Устройство, принцип действия. Достоинства и недостатки в сравнении с другими типами электродвигателей.

37. Основные параметры, характеризующие АД. Синхронная частота, скольжение, механическая характеристика. Области применения.

38. Синхронные электродвигатели (СД). Устройство, принцип действия. Достоинства и недостатки в сравнении с другими типами электродвигателей.

39. Основные параметры, характеризующие СД. Синхронная частота, угловая характеристика, механическая характеристика. Области применения.

40. Электродвигатели постоянного тока. Устройство, принцип действия. Достоинства и недостатки в сравнении с другими типами электродвигателей. Области применения.

41. Шунтовые электродвигатели постоянного тока: устройство, достоинства и недостатки, применение.

42. Сериесные электродвигатели постоянного тока: устройство, достоинства и недостатки, применение.

43. Компаундные электродвигатели постоянного тока: устройство, достоинства и недостатки, применение.

44. Полупроводниковые приборы: классификация, достоинства и недостатки, области применения.

45. Диоды: типы, устройство, принцип действия и применение.

46. Тиристоры: классификация, устройство, принцип действия и применение.

47. Биполярные транзисторы: классификация, устройство, принцип действия и применение.

48. Полевые транзисторы: классификация, устройство, принцип действия и применение.

Элементная база цифровой электроники: классификация, устройство, принцип действия и применение.

49. Источники вторичного электропитания: классификация, устройство, принцип действия и применение.

50. Измерительные приборы: основные понятия и определения, характеристики и

параметры средств измерения.

51. Магнитоэлектрические приборы: назначение и принцип действия.

52. Электромагнитные приборы: назначение, устройство, принцип действия и применение.

53. Цифровые электроизмерительные приборы: назначение, устройство, принцип действия и применение.

#### *Итоговый контроль (ИК)* – **зачет.**

#### **Контрольная работа студентов заочной формы обучения**

Тема: «Расчет электрических цепей и определение дополнительных параметров трансформатора и асинхронного электродвигателя»

**Целью контрольной работы на** тему: «Расчет электрических цепей и определение дополнительных параметров трансформатора» является закрепление теоретического материала по темам № 1,2.

#### Задачи КР:

- Задача 1. Расчет смешанной электрической цепи постоянного тока.
- Задача 2. Расчет сложной электрической цепи постоянного тока.
- Задача 3. Расчет последовательной цепи переменного тока.
- Задача 4. Расчет параллельной цепи переменного тока.
- Задача 5. Расчет трехфазных цепей переменного тока.
- Задача 6. Определение дополнительных параметров трехфазного трансформатора.
- Задача 7. Определение дополнительных параметров асинхронного электродвигателя.

*Структура пояснительной записки расчетно-графической работы и ее ориентировочный объѐм*

Задача 1. Расчет смешанной электрической цепи постоянного тока. – 3л

Задача 2. Расчет сложной электрической цепи постоянного тока. – 3л

Задача 3. Расчет последовательной цепи переменного тока. – 3л

Задача 4. Расчет параллельной цепи переменного тока. – 3 л

Задача 5. Расчет трехфазных цепей переменного тока.  $-3\pi$ 

Задача 6. Определение дополнительных параметров трехфазного трансформатора. − 3л

Задача 7. Определение дополнительных параметров асинхронного электродвигателя. – 3л

Номер варианта индивидуального задания для контрольной работы определяется двумя последними цифрами учебного шифра (номера зачетной книжки). Варианты заданий приведены в методических указаниях (см. список литературы п. 6). Вся литература имеет электронный ресурс в электронной библиотеке НИМИ.

**Полный фонд оценочных средств, включающий текущий контроль успеваемости и перечень контрольно-измерительных материалов (КИМ) приведен в приложении к рабочей программе.**

# **8. УЧЕБНО-МЕТОДИЧЕСКОЕ И ИНФОРМАЦИОННОЕ ОБЕСПЕЧЕНИЕ ДИСЦИПЛИНЫ**

#### **8.1 Основная литература**

- 1. Ермуратский, П.В. Электротехника и электроника: учебник для бакалавров, обуч. по направл. 240100 "Хим. технол. и биотехнол.", 240700 - "Биотехнологии", 221700 - "Стандарт. и метрология", 280700 - "Техносферная безопасность", 150100 - "Материаловед. и технол. материалов" / П. В. Ермуратский, Г. П. Лычкина, Ю. Б. Минкин. – М. :ДМК Пресс, 2011. – 416с. −100 экз.
- 2. Рекус, Г.Г. Основы электротехники и электроники в задачах с решениями [Электронный ресурс]: учеб. / пособие / Г. Г. Рекус. - Электрон, дан. - Москва :Директ-Медиа, 2014. - 344 с. - Гриф Мин. обр. - ISBN 978-5-4458-5752-5. - Режим доступа: http://biblioclub.ru/index.php? page=book&id=233698 - 25.08.2017
- 5. Сафонов, А.А. Общая электротехника и электроника: курс лекций для студ. оч. формы обучения бакалавров направл. 190100 - «Наземные транспортно-технологические комплексы», 190600 – «Эксплуатация транспортно-технологических машин и комплексов», и спец. 190109.65 – «Наземные транспортнотехнологические средства» / А. А. Сафонов, В. А. Буров, С. Н. Полубедов; Новочерк. гос. мелиор. академ., каф. физики. – Новочеркасск, 2013. – 268 с. – 50 экз.
- 3. Сафонов, А.А. Общая электротехника и электроника. [Электронный ресурс]: курс лекций для студ. оч. формы обучения бакалавров направл. 190100 - «Наземные транспортно-технологические комплексы», 190600 – «Эксплуатация транспортно-технологических машин и комплексов», и спец. 190109.65 – «Наземные транспортно-технологические средства» / А. А. Сафонов, В. А. Буров, С. Н. Полубедов; Новочерк. гос. мелиор. академ., каф. физики. – Электрон. дан. – Новочеркасск, 2013.− ЖМД; PDF; 11.029 МБ. – Систем. требования: IBM PC. Windows 7. AdobeAcrobat 9. – Загл. с экрана.

#### **8.2 Дополнительная литература**

- 1. Сафонов, А.А. Электротехника и электроника : лаб. практикум для бакалавров направлений «Наземные транспортно-технологические комплексы», «Эксплуатация транспортно-технологических машин и комплексов», специалистов «Наземные транспортно-технологические средства». / А. А. Сафонов, С.Н., В.А. Буров, ;Новочерк. инж.- мелиор. ин-т. ДГАУ, – Новочеркасск, 2014. – 166 с. −40 экз.
- 2. Сафонов, А.А. Электротехника и электроника. [Электронный ресурс]: лаб. практикум для бакалавров направлений «Наземные транспортно-технологические комплексы», «Эксплуатация транспортнотехнологических машин и комплексов», специалистов «Наземные транспортно-технологические средства». / А. А. Сафонов, С.Н., В.А. Буров, ;Новочерк. инженер. мелиор. инстит., каф. техносферная безопасность и природообуст-ва. − Электрон. дан. – Новочеркасск, 2014. - ЖМД; PDF; 2.213 МБ. – Систем. требования: IBM PC. Windows 7. AdobeAcrobat 9. – Загл. с экрана.
- 3. Сафонов, А.А. Электротехника и электроника: практикум по дисциплинам электротехнического цикла для студентов всех специальностей НИМИ. / А. А. Сафонов, В.А. Буров, С.В. Ревунов; Новочерк. инж. мелиор. ин-т ДГАУ. – Новочеркасск, 2014. – 203 с. −60 экз.
- 4. Сафонов, А.А. Электротехника и электроника. [Электронный ресурс] : практикум по дисциплинам электротехнического цикла для студентов всех специальностей НИМИ. / Сост. : А. А. Сафонов, В.А. Буров, С.В. Ревунов; Новочерк. инженер. мелиор. инстит., – Новочеркасск, 2014. - ЖМД; PDF; 6.912 МБ. – Систем. требования: IBMPC. Windows 7. AdobeAcrobat 9. – Загл. с экрана.
- 5. Сафонов, А.А. Электротехника и электроника: метод. указ. и варианты заданий к контр. работе [для студ. заоч. формы обуч. 190207.62(65) – «Машины и оборудование природообустройства и защиты окр. среды», 190603.62(65) – «Сервис транспортных и технолог. машин и оборудования (водное хозяй-

ство)» ] / А. А. Сафонов, С.Н. Полубедов, В.А. Буров; Новочерк. гос. мелиор. акад., каф. физики – Новочеркасск, 2012. – 84 с. −30 экз.

- 6. Сафонов, А.А. Электротехника и электроника. [Электронный ресурс]: метод. указ. и варианты заданий к контр. работе [для студ. заоч. формы обуч. 190207.62(65) – «Машины и оборудование природообустройства и защиты окр. среды», 190603.62(65) – «Сервис транспортных и технолог. машин и оборудования (водное хозяйство)» ] / А. А. Сафонов, С.Н. Полубедов, В.А. Буров; Новочерк. гос. мелиор. акад., каф. физики. − Электрон. дан. – Новочеркасск, 2012.- ЖМД; PDF; 1.165 МБ. – Систем. требования: IBM PC. Windows 7. AdobeAcrobat 9. – Загл. с экрана.
- 7. Электротехника и электроника. Изучение устройства и особенностей применения лабораторного оборудования лаборатории "Электротехники и электроники": метод. указ. (для всех спец. и направл.) / Новочерк. инж.-мелиор. ин-т ДГАУ, каф. техносферная безопасность и природообуства ; сост. : А. А. Сафонов, В.А. Буров, С.В. Ревунов. – Новочеркасск, 2014. – 38 с. −25 экз.
- 8. Электротехника и электроника. Изучение устройства и особенностей применения лабораторного оборудования лаборатории "Электротехники и электроники" [Электронный ресурс]: метод. указ. (для всех спец. и направл.) / Новочерк. инж.-мелиор. ин-т ДГАУ, каф. техносферная безопасность и природообуства ; сост. : А. А. Сафонов, В.А. Буров, С.В. Ревунов. – Электрон. дан. – Новочеркасск, 2014. - ЖМД; PDF; 1.492 МБ. – Систем. требования: IBM PC. Windows 7. AdobeAcrobat 9. – Загл. с экрана.

#### **8.3 Перечень ресурсов информационно-телекоммуникационной сети «Интернет», необходимых для освоения дисциплины**

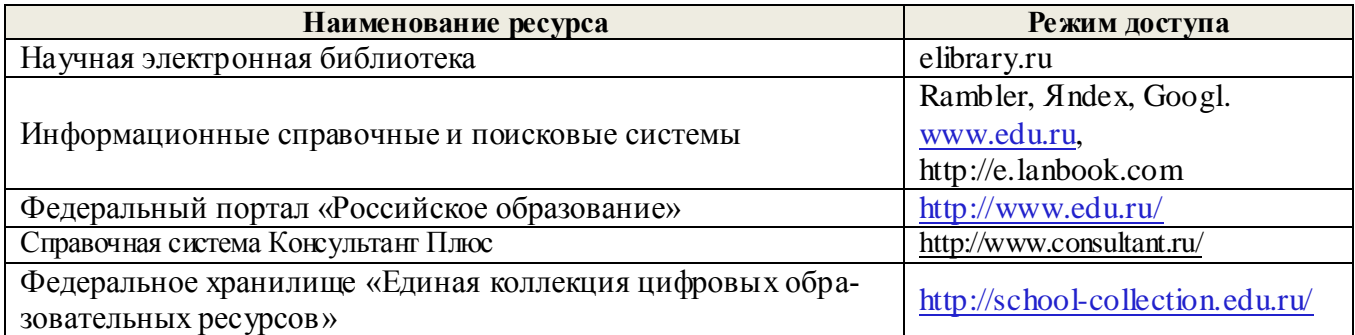

#### **8.4Методические указания для обучающихся по освоению дисциплины**

1. Положение о текущей аттестации обучающихся в НИМИ ДГАУ [Электронный ресурс] (введено в действие приказом директора №119 от 14 июля 2015 г.) / Новочерк. инж.-мелиор. ин-т Донской ГАУ.- Электрон. дан.- Новочеркасск, 2015.- Режим доступа: http://www.ngma.su

2.Типовые формы титульных листов текстовой документации, выполняемой студентами в учебном процессе [Электронный ресурс] / Новочерк. инж.-мелиор. ин-т Донской ГАУ.-Электрон. дан.- Новочеркасск, 2015.- Режим доступа: http://www.ngma.su

3. Положение о курсовом проекте (работе) обучающихся, осваивающих образовательные программы бакалавриата, специалитета, магистратуры[Электронный ресурс] (введ. в действие приказом директора №120 от 14 июля 2015г.) / Новочерк. инж.-мелиор. ин-т Донской ГАУ.-Электрон. дан.- Новочеркасск, 2015.- Режим доступа: http://www.ngma.su

Приступая к изучению дисциплины необходимо в первую очередь ознакомиться с содержанием РПД. Лекции имеют целью дать систематизированные основы научных знаний об общих вопросах дисциплины. При изучении и проработке теоретического материала для обучающихся необходимо:

- повторить законспектированный на лекционном занятии материал и дополнить его с учетом рекомендованной по данной теме литературы;

- при самостоятельном изучении темы сделать конспект, используя рекомендованные в РПД литературные источники и ресурсы информационно-телекоммуникационной сети «Интернет».

**8.5 Перечень информационных технологий используемых при осуществлении образовательного процесса, программного обеспечения и информационных справочных систем, для освоения обучающимися дисциплины**

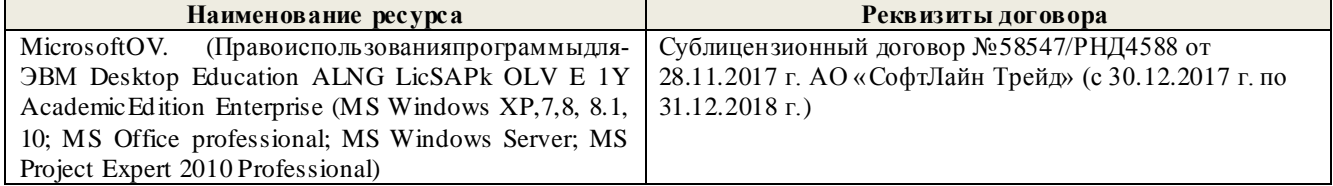

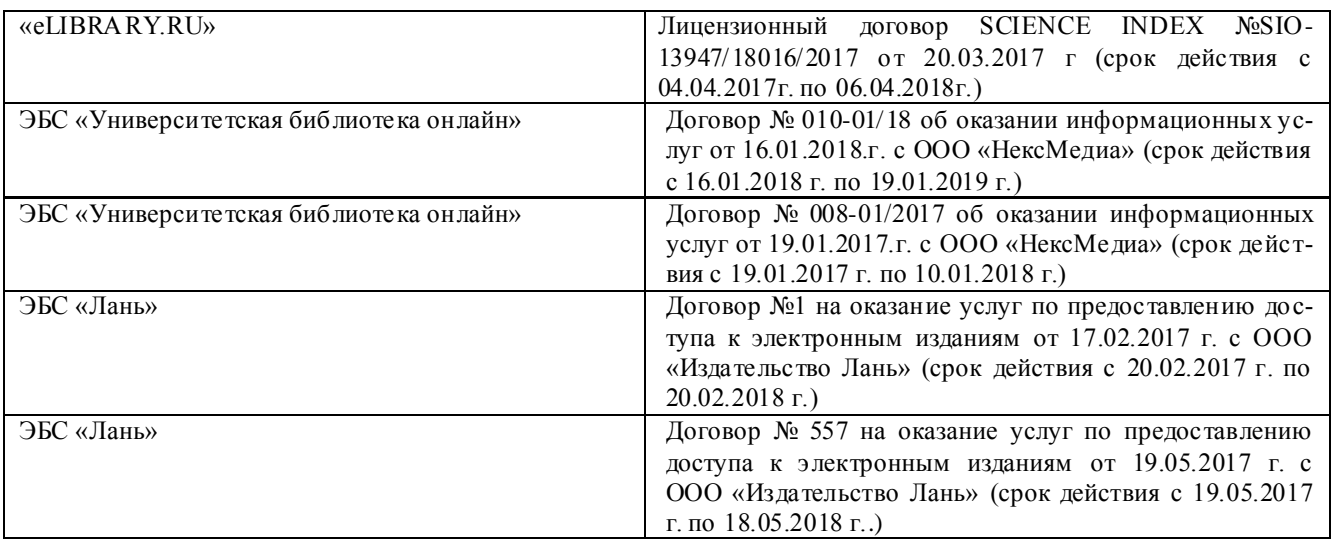

# 9. ОПИСАНИЕ МАТЕРИАЛЬНО-ТЕХНИЧЕСКОЙ БАЗЫ, НЕОБХОДИМОЙ ДЛЯ ОСУЩЕСТВЛЕНИЯ ОБРАЗОВАТЕЛЬНОГО ПРОЦЕССА ПО ДИСЦИПЛИНЕ

Преподавание дисциплины осуществляется преимущественно в специализированных аудиториях а.205, а.211, оснащенных комплект плакатов по дисциплине «Электротехника и электроника» в количестве = 50шт.

Лекционные занятия проводятся в аудиториях общего пользования, оснащенных специальной мебелью, доской, и т.п., при необходимости аудитория оснащается переносными мультимедийными средствами (экран, проектор, акустическая система).

Практические занятия проводятся в аудиториях, а.205, а.211, оснащенных необходимыми наглядными пособиями: стенды в количестве 30 и в компьютерном классе кафедры

Лабораторные занятия проводятся в аудиториях а.205, а.211, оснащенных:

Лабораторные стенды НТЦ-01 "Электротехника и основы электроники" = 6 шт.

Лабораторные стенды для исследования электрических цепей переменного тока = 4 шт.

Лабораторные стенды для исследования электрических машин переменного тока = 2 шт.

Лабораторные стенды НТЦ-11 "Основы автоматизации" = 2 шт.

Лабораторные стенды НТЦ-02 "АУЭП" = 2 шт.

Обучающиеся из числа лиц с ограниченными возможностями здоровья обеспечены печатными и (или) электронными образовательными ресурсами в формах, адаптированных к ограничениям их здоровья.

Дополнения и изменения рассмотрены на заседании кафедры «28» августа 2017 г. Заведующий кафедрой **Льяков В-Бь** подпись) **OHO** внесенные изменения утверждаю: «31» августа 2017 г. Декан факультета Ревяко **DO DI** BN1BQONNel

#### **11. ДОПОЛНЕНИЯ И ИЗМЕНЕНИЯ В РАБОЧЕЙ ПРОГРАММЕ**

**В рабочую программу на 2018 - 2019 учебный год вносятся изменения - обновлено и актуализировано содержание следующих разделов и подразделов рабочей программы:**

## **6. ПЕРЕЧЕНЬ УЧЕБНО-МЕТОДИЧЕСКОГО ОБЕСПЕЧЕНИЯ ДЛЯ САМОСТОЯТЕЛЬНОЙ РАБОТЫ ОБУЧАЮЩИХСЯ**

- 1. Методические рекомендации по организации самостоятельной работы обучающихся в НИМИ ДГАУ[Электронный ресурс] : (введ. в действие приказом директора №106 от 19 июня 2015г.) / Новочерк. инж.-мелиор. ин-т Донской ГАУ.-Электрон. дан.- Новочеркасск, 2015.- Режим доступа: http://www.ngma.su
- 2. Сафонов, А.А. Общая электротехника и электроника [Текст] : курс лекций для студ. оч. формы обучения бакалавров направл. 190100 - «Наземные транспортно-технологические комплексы», 190600 – «Эксплуатация транспортно-технологических машин и комплексов», и спец. 190109.65 – «Наземные транспортно-технологические средства» / А. А. Сафонов, В. А. Буров, С. Н. Полубедов; Новочерк. гос. мелиор. академ., каф. физики. – Новочеркасск, 2013. – 268 с. – 50 экз.
- 3. Сафонов, А.А. Общая электротехника и электроника. [Электронный ресурс]: курс лекций для студ. оч. формы обучения бакалавров направл. 190100 - «Наземные транспортно-технологические комплексы», 190600 – «Эксплуатация транспортно-технологических машин и комплексов», и спец. 190109.65 – «Наземные транспортно-технологические средства» / А. А. Сафонов, В. А. Буров, С. Н. Полубедов; Новочерк. гос. мелиор. академ., каф. физики. – Электрон. дан. – Новочеркасск, 2013.− ЖМД; PDF; 8.536 МБ. – Систем. требования: IBM PC. Windows 7. AdobeAcrobat 9. – Загл. с экрана.
- 4. Сафонов, А.А. Электротехника и электроника [Электронный ресурс]: учебник для бакалавров оч. и за оч. форм об учения направл. подготовки «Не фтегазовое дело», «Наземные тра нс порт но-технологических комплексы», «Экс плуатация тра нс портнотехнологические машин и комплексов»/ А. А. Сафонов, В.А. Буров, Л.А. Новосельцева; Новочерк. инж.- мелиор. ин-т Донской ГАУ. – Электрон. дан. – Новочеркасск, 2018. .− ЖМД; PDF; 11.029 МБ. – Систем. требования: IBM PC. Windows 7. AdobeAcrobat 9. – Загл. с экрана.
- 5. Сафонов, А.А. Электротехника и электроника [Текст] : лаб. практикум для бакалавров направлений «Наземные транспортно-технологические комплексы», «Эксплуатация транспортно-технологических машин и комплексов», специалистов «Наземные транспортно-технологические средства». / А. А. Сафонов, С.Н., В.А. Буров, ;Новочерк. инж.- мелиор. ин-т. ДГАУ, – Новочеркасск, 2014. – 166 с. −40 экз.
- 6. Сафонов, А.А. Электротехника и электроника. [Электронный ресурс]: лаб. практикум для бакалавров направлений «Наземные транспортно-технологические комплексы», «Эксплуатация транспортнотехнологических машин и комплексов», специалистов «Наземные транспортно-технологические средства». / А. А. Сафонов, С.Н., В.А. Буров, ;Новочерк. инженер. мелиор. инстит., каф. техносферная безопасность и природообуст-ва. − Электрон. дан. – Новочеркасск, 2014. - ЖМД; PDF; 2.213 МБ. – Систем. требования: IBM PC. Windows 7. AdobeAcrobat 9. – Загл. с экрана.
- 7. Сафонов, А.А. Электротехника и электроника [Текст]: практикум по дисциплинам электротехнического цикла для студентов всех специальностей НИМИ. / А. А. Сафонов, В.А. Буров, С.В. Ревунов; Новочерк. инж.-мелиор. ин-т ДГАУ. – Новочеркасск, 2014. – 203 с. −60 экз.
- 8. Сафонов, А.А. Электротехника и электроника. [Электронный ресурс] : практикум по дисциплинам электротехнического цикла для студентов всех специальностей НИМИ. / Сост. : А. А. Сафонов, В.А. Буров, С.В. Ревунов; Новочерк. инженер. мелиор. инстит., – Новочеркасск, 2014. - ЖМД; PDF; 6.912 МБ. – Систем. требования: IBMPC. Windows 7. AdobeAcrobat 9. – Загл. с экрана.
- 9. Сафонов, А.А. Электротехника и электроника [Текст]: метод. указ. и варианты заданий к контр. работе [для студ. заоч. формы обуч. 190207.62(65) – «Машины и оборудование природообустройства и защиты окр. среды», 190603.62(65) – «Сервис транспортных и технолог. машин и оборудования (водное хозяйство)» ] / А. А. Сафонов, С.Н. Полубедов, В.А. Буров; Новочерк. гос. мелиор. акад., каф. физики – Новочеркасск, 2012. – 84 с. − 30 экз.
- 10. Общая электротехника и электроника [Электронный ресурс]: метод. указания и варианты заданий к контрольной работе для студентов заочной формы обучения бакалавров направлений «Наземные транспортно-технологические комплексы», «Эксплуатация транспортно-технологических машин и комплексов». / Сост. : А. А. Сафонов, В.А. Буров; Новочерк. инж.-мелиор. ин-т Донской ГАУ. – Электрон. дан. – Новочеркасск, 2018. .− ЖМД; PDF; 1.315 МБ. – Систем. требования: IBM PC. Windows 7. AdobeAcrobat 9. – Загл. с экрана.

# **7. ФОНД ОЦЕНОЧНЫХСРЕДСТВ ДЛЯ КОНТРОЛЯ УСПЕВАЕМОСТИ И ПРОВЕДЕНИЯ ПРОМЕЖУТОЧНОЙ АТТЕСТАЦИИ ОБУЧАЮЩИХСЯ ПО ДИСЦИПЛИНЕ**

### **Вопросы для подготовки к зачету:**

1. История развития и современное состояние электроэнергетики.

2. Проблемы и перспективные направления в развитии электроэнергетики.

3. Электрические цепи: основные понятия и определения, линейные и нелинейные электрические цепи постоянного тока.

4. Топология электрических цепей: классификация электрических цепей. Ветвь, узел, контур. Определение числа независимых узлов и контуров.

5. Расчет простейших электрических цепей постоянного тока: последовательных, параллельных, смешанных. Баланс мощностей.

6. Первый и второй законы Кирхгофа. Примеры применения.

7. Расчет электрических цепей постоянного тока с использованием законов Кирхгофа.

8. Основные понятия и определения, относящиеся к переменному току. Параметры, характеризующие однофазный переменный ток: период, частота, фаза, мгновенные и амплитудные значения.

9. Получение однофазного переменного тока. Достоинства и недостатки, в сравнении с постоянным электрическим током (для целей электроснабжения).

10. Действующие значения однофазного переменного тока. Соотношение между амплитудными и действующими значениями.

11. Активное сопротивление (резистор) в цепи однофазного переменного тока.

12. Индуктивное сопротивление (катушка индуктивности) в цепи однофазного переменного тока.

13. Емкостное сопротивление (конденсатор) в цепи однофазного переменного тока.

14. Последовательное соединение активного, индуктивного и емкостного сопротивлений (R, L, C). Схема замещения, построение векторной диаграммы напряжений.

15. Векторное уравнение и векторная диаграмма напряжений для последовательной цепи : пример построения.

16. Закон Ома для последовательной цепи однофазного переменного тока. Полное сопротивление последовательной цепи переменного тока. Примеры определения полного сопротивления. Треугольник сопротивлений.

17. Активная, реактивная и полная мощность последовательной цепи однофазного переменного тока. Треугольник мощностей. Резонанс напряжений.

18. Параллельные цепи переменного тока. Векторное уравнение и векторная диаграмма токов для параллельной цепи переменного тока. Пример построения.

19. Закон Ома через проводимость, связь полной проводимости и полного сопротивления. Активная, реактивная и полная проводимости цепи переменного тока. Пример определения.

20. Порядок расчета параллельной цепи по методу проводимостей. Связь полной проводимости и полного сопротивления.

21. Активная, реактивная и полная мощность параллельной цепи однофазного переменного тока через проводимость, треугольник мощностей. Резонанс токов в параллельной цепи переменного тока.

22. Расчет однофазных цепей переменного тока с использованием символического метода (с применением комплексных чисел).

23. Коэффициент мощности и способы его улучшения.

24. Получение и свойства трехфазного переменного тока. Достоинства и недостатки трехфазного переменного тока в сравнении с однофазным электрическим током.

25. Соединение фаз генератора и нагрузки звездой. Основные соотношения.

26. Соединение фаз генератора и нагрузки треугольником. Основные соотношения.

27. Расчет трехфазных цепей переменного тока с использованием символического метода (с применением комплексных чисел).

28. Магнитные цепи. Основные понятия и определения, классификация магнитных цепей.

29. Анализ и расчет простейших магнитных цепей.

30. Назначение и устройство трансформаторов, принцип действия.

31. Формула э.д.с. трансформатора. Коэффициент трансформации.

32. Нагрузочная характеристика трансформатора. Коэффициент загрузки трансформатора. Зависимость КПД от коэффициента загрузки.

33. Испытания трансформаторов. Опыты холостого хода и короткого замыкания.

34. Классификация трансформаторов и области их применения.

35. Измерительные трансформаторы. Назначение, особенности конструкции, схемы включения.

36. Асинхронные электродвигатели (АД) с короткозамкнутым ротором. Устройство, принцип действия. Достоинства и недостатки в сравнении с другими типами электродвигателей.

37. Основные параметры, характеризующие АД. Синхронная частота, скольжение, механическая характеристика. Области применения.

38. Синхронные электродвигатели (СД). Устройство, принцип действия. Достоинства и недостатки в сравнении с другими типами электродвигателей.

39. Основные параметры, характеризующие СД. Синхронная частота, угловая характеристика, механическая характеристика. Области применения.

40. Электродвигатели постоянного тока. Устройство, принцип действия. Достоинства и недостатки в сравнении с другими типами электродвигателей. Области применения.

41. Шунтовые электродвигатели постоянного тока: устройство, достоинства и недостатки, применение.

42. Сериесные электродвигатели постоянного тока: устройство, достоинства и недостатки, применение.

43. Компаундные электродвигатели постоянного тока: устройство, достоинства и недостатки, применение.

44. Полупроводниковые приборы: классификация, достоинства и недостатки, области применения.

45. Диоды: типы, устройство, принцип действия и применение.

46. Тиристоры: классификация, устройство, принцип действия и применение.

47. Биполярные транзисторы: классификация, устройство, принцип действия и применение.

48. Полевые транзисторы: классификация, устройство, принцип действия и применение.

Элементная база цифровой электроники: классификация, устройство, принцип действия и применение.

49. Источники вторичного электропитания: классификация, устройство, принцип действия и применение.

50. Измерительные приборы: основные понятия и определения, характеристики и

параметры средств измерения.

51. Магнитоэлектрические приборы: назначение и принцип действия.

52. Электромагнитные приборы: назначение, устройство, принцип действия и применение.

53. Цифровые электроизмерительные приборы: назначение, устройство, принцип действия и применение.

#### *Итоговый контроль (ИК)* – **зачет.**

#### **Контрольная работа студентов заочной формы обучения**

Тема: «Расчет электрических цепей и определение дополнительных параметров трансформатора и асинхронного электродвигателя»

**Целью контрольной работы на** тему: «Расчет электрических цепей и определение дополнительных параметров трансформатора» является закрепление теоретического материала по темам № 1.2.

Задачи КР:

Задача 1. Расчет смешанной электрической цепи постоянного тока.

Задача 2. Расчет сложной электрической цепи постоянного тока.

Задача 3. Расчет последовательной цепи переменного тока.

Задача 4. Расчет параллельной цепи переменного тока.

Задача 5. Расчет трехфазных цепей переменного тока.

Задача 6. Определение дополнительных параметров трехфазного трансформатора.

- Задача 7. Определение дополнительных параметров асинхронного электродвигателя.
- *Структура пояснительной записки контрольной работы и ее ориентировочный объѐм*
- Задача 1. Расчет смешанной электрической цепи постоянного тока. 3л
- Задача 2. Расчет сложной электрической цепи постоянного тока. 3л
- Задача 3. Расчет последовательной цепи переменного тока. 3л
- Задача 4. Расчет параллельной цепи переменного тока. 3 л
- Задача 5. Расчет трехфазных цепей переменного тока. − 3л
- Задача 6. Определение дополнительных параметров трехфазного трансформатора. − 3л
- Задача 7. Определение дополнительных параметров асинхронного электродвигателя. 3л

Номер варианта индивидуального задания для контрольной работы определяется двумя последними цифрами учебного шифра (номера зачетной книжки). Варианты заданий приведены в методических указаниях (см. список литературы п. 6). Вся литература имеет электронный ресурс в электронной библиотеке НИМИ.

**Полный фонд оценочных средств, включающий текущий контроль успеваемости и перечень контрольно-измерительных материалов (КИМ) приведен в приложении к рабочей программе.**

# **8. УЧЕБНО-МЕТОДИЧЕСКОЕ И ИНФОРМАЦИОННОЕ ОБЕСПЕЧЕНИЕ ДИСЦИПЛИНЫ**

#### **8.1 Основная литература**

- 1. Ермуратский, П.В. Электротехника и электроника: учебник для бакалавров, обуч. по направл. 240100 "Хим. технол. и биотехнол.", 240700 - "Биотехнологии", 221700 - "Стандарт. и метрология", 280700 - "Техносферная безопасность", 150100 - "Материаловед. и технол. материалов" / П. В. Ермуратский, Г. П. Лычкина, Ю. Б. Минкин. – М. :ДМК Пресс, 2011. – 416с. −100 экз.
- 2. Рекус, Г.Г. Основы электротехники и электроники в задачах с решениями [Электронный ресурс]: учеб. / пособие / Г. Г. Рекус. - Электрон, дан. - Москва :Директ-Медиа, 2014. - 344 с. - Гриф Мин. обр. - ISBN 978-5-4458-5752-5. - Режим доступа: http://biblioclub.ru/index.php? page=book&id=233698 - 25.08.2018
- 3. Сафонов, А.А. Общая электротехника и электроника [Текст]: курс лекций для студ. оч. формы обучения бакалавров направл. 190100 - «Наземные транспортно-технологические комплексы», 190600 – «Эксплуатация транспортно-технологических машин и комплексов», и спец. 190109.65 – «Наземные транспортно-технологические средства» / А. А. Сафонов, В. А. Буров, С. Н. Полубедов; Новочерк. гос. мелиор. академ., каф. физики. – Новочеркасск, 2013. – 268 с. −50 экз.
- 4. Сафонов, А.А. Электротехника и элект роника [Электронный ресурс] : учебник д ля бака ла вров оч. и за оч. форм об учения направл. подготовки «Нефтегазовое дело», «Наземные тра нс порт но-технологических комплексы», «Экс плуатация транс портнотехнологические машин и ком плексов»/ А. А. Сафонов , В.А. Буров , Л.А. Нов осель цева; Новочерк. инж.- мелиор. ин-т Донской ГАУ. – Электрон. дан. – Новочеркасск, 2018. .− ЖМД; PDF; 11.029 МБ. – Систем. требования: IBM PC. Windows 7. AdobeAcrobat 9. – Загл. с экрана.
- 5. Сафонов, А.А. Общая электротехника и электроника. [Электронный ресурс]: курс лекций для студ. оч. формы обучения бакалавров направл. 190100 - «Наземные транспортно-технологические комплексы», 190600 – «Эксплуатация транспортно-технологических машин и комплексов», и спец. 190109.65 – «Наземные транспортно-технологические средства» / А. А. Сафонов, В. А. Буров, С. Н. Полубедов; Новочерк. гос. мелиор. академ., каф. физики. – Электрон. дан. – Новочеркасск, 2013.− ЖМД; PDF; 11.029 МБ. – Систем. требования: IBM PC. Windows 7. AdobeAcrobat 9. – Загл. с экрана.

#### **8.2 Дополнительная литература**

- 1. Сафонов, А.А. Электротехника и электроника [Текст] : лаб. практикум для бакалавров направлений «Наземные транспортно-технологические комплексы», «Эксплуатация транспортно-технологических машин и комплексов», специалистов «Наземные транспортно-технологические средства». / А. А. Сафонов, С.Н., В.А. Буров, ;Новочерк. инж.- мелиор. ин-т. ДГАУ, – Новочеркасск, 2014. – 166 с. −40 экз.
- 2. Сафонов, А.А. Электротехника и электроника. [Электронный ресурс]: лаб. практикум для бакалавров направлений «Наземные транспортно-технологические комплексы», «Эксплуатация транспортнотехнологических машин и комплексов», специалистов «Наземные транспортно-технологические сред-

ства». / А. А. Сафонов, С.Н., В.А. Буров, ;Новочерк. инженер. мелиор. инстит., каф. техносферная безопасность и природообуст-ва. − Электрон. дан. – Новочеркасск, 2014. - ЖМД; PDF; 2.213 МБ. – Систем. требования: IBM PC. Windows 7. AdobeAcrobat 9. – Загл. с экрана.

- 3. Сафонов, А.А. Общая электротехника и электроника: метод. указ. к расч.-граф. работе [по направл. 190100 - «Наземные транспортно-технологические комплексы», 190600 – «Эксплуатация транспортнотехнологических машин и комплексов», и спец. 190109.65 – «Наземные транспортно-технологические средства»] / Новочерк. инженер. мелиор. инстит., каф. физики ; сост. А. А. Сафонов, С.Н. Полубедов, В.А. Буров. − Новочеркасск, 2013. – 84 с. −20 экз.
- 4. Сафонов, А.А. Общая электротехника и электроника. [Электронный ресурс]: метод. указ. к расч.-граф. работе [по направл. 190100 - «Наземные транспортно-технологические комплексы», 190600 – «Эксплуатация транспортно-технологических машин и комплексов», и спец. 190109.65 – «Наземные транспортно-технологические средства»] / Новочерк. инженер. мелиор. инстит., каф. физики ; сост. А. А. Сафонов, С.Н. Полубедов, В.А. Буров. - Электрон. дан. - Новочеркасск, 2013.- ЖМД; РDF; 1.165 МБ. – Систем. требования: IBM PC. Windows 7. AdobeAcrobat 9. – Загл. с экрана.
- 5. Сафонов, А.А. Электротехника и электроника: практикум по дисциплинам электротехнического цикла для студентов всех специальностей НИМИ. / А. А. Сафонов, В.А. Буров, С.В. Ревунов; Новочерк. инж. мелиор. ин-т ДГАУ. – Новочеркасск, 2014. – 203 с. −60 экз.
- 6. Сафонов, А.А. Электротехника и электроника. [Электронный ресурс] : практикум по дисциплинам электротехнического цикла для студентов всех специальностей НИМИ. / Сост. : А. А. Сафонов, В.А. Буров, С.В. Ревунов; Новочерк. инженер. мелиор. инстит., – Новочеркасск, 2014. - ЖМД; PDF; 6.912 МБ. – Систем. требования: IBMPC. Windows 7. AdobeAcrobat 9. – Загл. с экрана.
- 7. Сафонов, А.А. Электротехника и электроника: метод. указ. и варианты заданий к контр. работе [для студ. заоч. формы обуч. 190207.62(65) – «Машины и оборудование природообустройства и защиты окр. среды», 190603.62(65) – «Сервис транспортных и технолог. машин и оборудования (водное хозяйство)» ] / А. А. Сафонов, С.Н. Полубедов, В.А. Буров; Новочерк. гос. мелиор. акад., каф. физики – Новочеркасск, 2012. – 84 с. −30 экз.
- 8. Общая электротехника и электроника [Электронный ресурс]: метод. указания и варианты заданий к контрольной работе для студентов заочной формы обучения бакалавров направлений «Наземные транспортно-технологические комплексы», «Эксплуатация транспортно-технологических машин и комплексов». / Сост. : А. А. Сафонов, В.А. Буров; Новочерк. инж.-мелиор. ин-т Донской ГАУ. – Электрон. дан. – Новочеркасск, 2018. .− ЖМД; PDF; 1.315 МБ. – Систем. требования: IBM PC. Windows 7. AdobeAcrobat 9. – Загл. с экрана.
- 9. Электротехника и электроника. Изучение устройства и особенностей применения лабораторного оборудования лаборатории "Электротехники и электроники": метод. указ. (для всех спец. и направл.) / Новочерк. инж.-мелиор. ин-т ДГАУ, каф. техносферная безопасность и природообуства ; сост. : А. А. Сафонов, В.А. Буров, С.В. Ревунов. – Новочеркасск, 2014. – 38 с. –25 экз.
- 10. Электротехника и электроника. Изучение устройства и особенностей применения лабораторного оборудования лаборатории "Электротехники и электроники" [Электронный ресурс]: метод. указ. (для всех спец. и направл.) / Новочерк. инж.-мелиор. ин-т ДГАУ, каф. техносферная безопасность и природообуства ; сост. : А. А. Сафонов, В.А. Буров, С.В. Ревунов. – Электрон. дан. – Новочеркасск, 2014. - ЖМД; PDF; 1.492 МБ. – Систем. требования: IBM PC. Windows 7. AdobeAcrobat 9. – Загл. с экрана.

#### **8.3 Перечень ресурсов информационно-телекоммуникационной сети «Интернет», необходимых для освоения дисциплины**

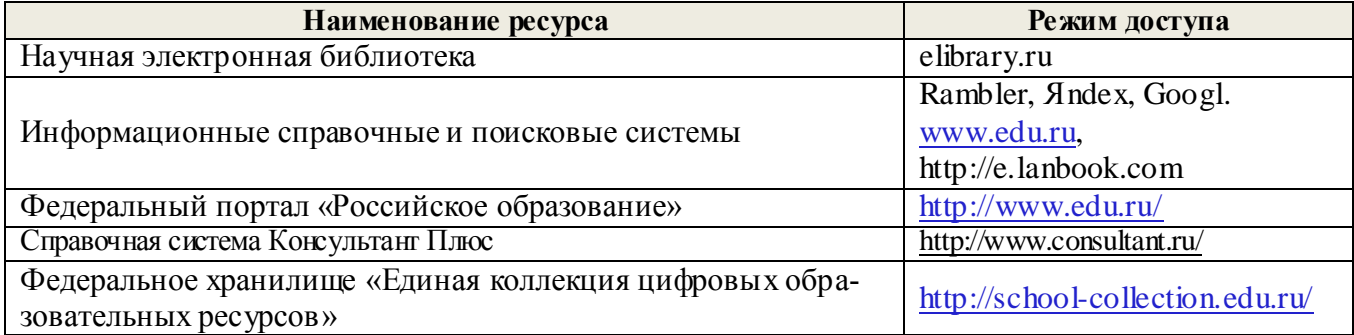

#### **8.4Методические указания для обучающихся по освоению дисциплины**

1. Положение о текущей аттестации обучающихся в НИМИ ДГАУ [Электронный ресурс] (введено в действие приказом директора №119 от 14 июля 2015 г.) / Новочерк. инж.-мелиор. ин-т Донской ГАУ.- Электрон. дан.- Новочеркасск, 2015.- Режим доступа: http://www.ngma.su

2.Типовые формы титульных листов текстовой документации, выполняемой студентами в учебном процессе [Электронный ресурс] / Новочерк. инж.-мелиор. ин-т Донской ГАУ.-Электрон. дан.- Новочеркасск, 2015.- Режим доступа: http://www.ngma.su

3. Положение о курсовом проекте (работе) обучающихся, осваивающих образовательные программы бакалавриата, специалитета, магистратуры[Электронный ресурс] (введ. в действие приказом директора №120 от 14 июля 2015г.) / Новочерк. инж.-мелиор. ин-т Донской ГАУ.-Электрон. дан.- Новочеркасск, 2015.- Режим доступа: [http://www.ngma.su](http://www.ngma.su/)

4. Положение о промежуточной аттестации обучающихся по программам высшего образования [Электронный ресурс] (введено в действие приказом директора НИМИ Донской ГАУ №3-ОД от 18 января 2018 г.) / Новочерк. инж.-мелиор. ин-т Донской ГАУ.-Электрон. дан. - Новочеркасск, 2018. - Режим доступа: [http://www.ngma.su](http://www.ngma.su/)

Приступая к изучению дисциплины необходимо в первую очередь ознакомиться с содержанием РПД. Лекции имеют целью дать систематизированные основы научных знаний об общих вопросах дисциплины. При изучении и проработке теоретического материала для обучающихся необходимо:

- повторить законспектированный на лекционном занятии материал и дополнить его с учетом рекомендованной по данной теме литературы;

- при самостоятельном изучении темы сделать конспект, используя рекомендованные в РПД литературные источники и ресурсы информационно-телекоммуникационной сети «Интернет».

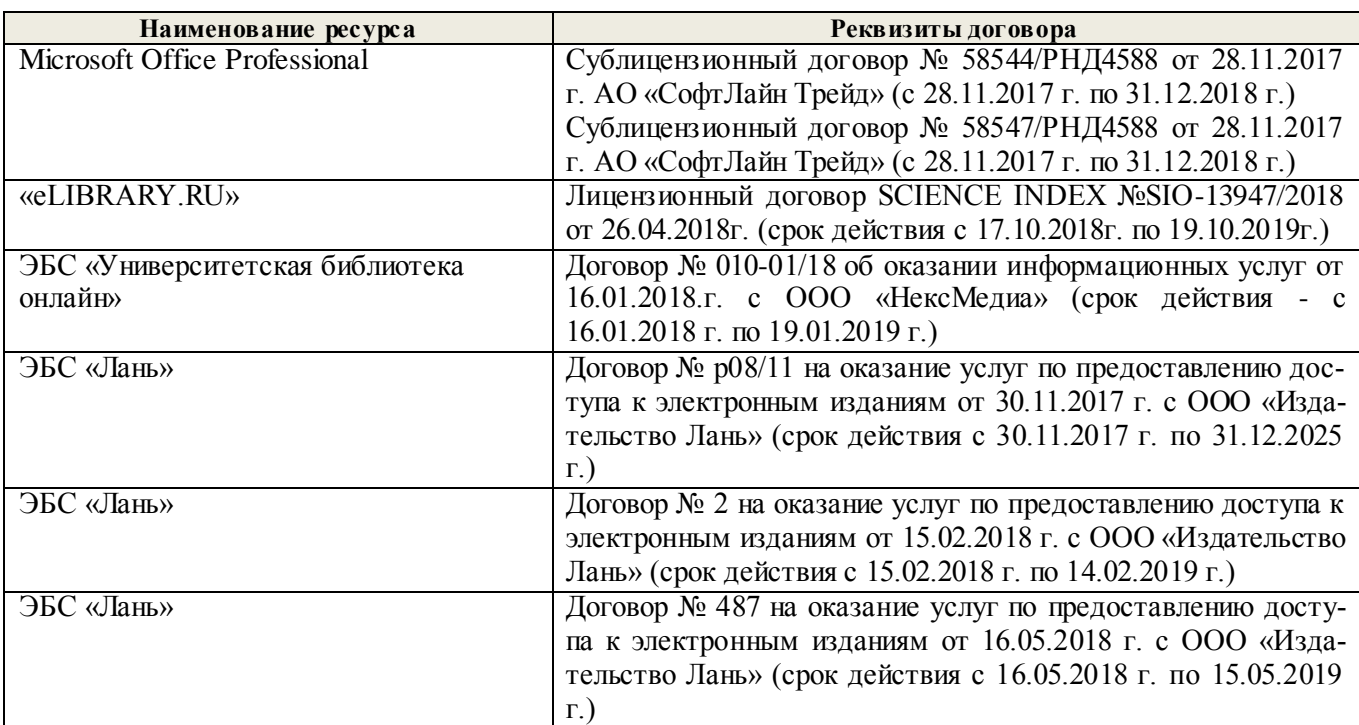

**8.5 Перечень информационных технологий используемых при осуществлении образовательного процесса, программного обеспечения и информационных справочных систем, для освоения обучающимися дисциплины**

# **9. ОПИСАНИЕ МАТЕРИАЛЬНО-ТЕХНИЧЕСКОЙ БАЗЫ, НЕОБХОДИМОЙ ДЛЯ ОСУЩЕСТВЛЕНИЯ ОБРАЗОВАТЕЛЬНОГО ПРОЦЕССА ПО ДИСЦИПЛИНЕ**

Преподавание дисциплины осуществляется преимущественно в специализированных аудиториях а.205, а.211, оснащенных комплект плакатов по дисциплине «Электротехника и электроника » в количестве = 50шт.

*Лекционные занятия проводятся в аудиториях общего пользования, оснащенных специальной мебелью, доской, и т.п., при необходимости аудитория оснащается переносными мультимедийными*  вами (экран, проектор, акустическая система).

Практические занятия проводятся в аудиториях, а.205, а.211, оснащенных необходимыми наглядными пособиями: стенды в количестве 30 и в компьютерном классе кафедры

Лабораторные занятия проводятся в аудиториях а.205, а.211, оснащенных:

Лабораторные стенды НТЦ-01 "Электротехника и основы электроники" = 6 шт.

Лабораторные стенды для исследования электрических цепей переменного тока = 4 шт.

Лабораторные стенды для исследования электрических машин переменного тока = 2 шт.

Лабораторные стенды НТЦ-11 "Основы автоматизации" = 2 шт.

Лабораторные стенды НТЦ-02 "АУЭП" = 2 шт.

Обучающиеся из числа лиц с ограниченными возможностями здоровья обеспечены печатными и (или) электронными образовательными ресурсами в формах, адаптированных к ограничениям их здоровья.

Дополнения и изменения рассмотрень/на заседании кафедры «28» августа 2018 дова HOBO Заведующий кафедрой **ФДьяков В.** (подпись)  $(\Phi, M. O.)$ 

внесенные изменения утверждаю: «31» августа 2018 г.

Декан факультета Ревякою Исоле

инпесинех

(подпись

O HOHC **Hansedown** 

## **11. ДОПОЛНЕНИЯ И ИЗМЕНЕНИЯ В РАБОЧЕЙ ПРОГРАММЕ**

В рабочую программу на 2019 - 2020 учебный год вносятся изменения - обновлено и актуализировано содержание следующих разделов и подразделов рабочей программы:

# **7. ФОНД ОЦЕНОЧНЫХ СРЕДСТВ ДЛЯ КОНТРОЛЯ УСПЕВАЕМОСТИ И ПРОВЕДЕНИЯ ПРОМЕЖУТОЧНОЙ АТТЕСТАЦИИ ОБУЧАЮЩИХСЯ ПО ДИСЦИПЛИНЕ**

#### **Вопросы для проведения промежуточной аттестации в форме зачета:**

1. История развития и современное состояние электроэнергетики.

2. Проблемы и перспективные направления в развитии электроэнергетики.

3. Электрические цепи: основные понятия и определения, линейные и нелинейные электрические цепи постоянного тока.

4. Топология электрических цепей: классификация электрических цепей. Ветвь, узел, контур. Определение числа независимых узлов и контуров.

5. Расчет простейших электрических цепей постоянного тока: последовательных, параллельных, смешанных. Баланс мощностей.

6. Первый и второй законы Кирхгофа. Примеры применения.

7. Расчет электрических цепей постоянного тока с использованием законов Кирхгофа.

8. Основные понятия и определения, относящиеся к переменному току. Параметры, характеризующие однофазный переменный ток: период, частота, фаза, мгновенные и амплитудные значения.

9. Получение однофазного переменного тока. Достоинства и недостатки, в сравнении с постоянным электрическим током (для целей электроснабжения).

10. Действующие значения однофазного переменного тока. Соотношение между амплитудными и действующими значениями.

11. Активное сопротивление (резистор) в цепи однофазного переменного тока.

12. Индуктивное сопротивление (катушка индуктивности) в цепи однофазного переменного тока.

13. Емкостное сопротивление (конденсатор) в цепи однофазного переменного тока.

14. Последовательное соединение активного, индуктивного и емкостного сопротивлений (R, L, C). Схема замещения, построение векторной диаграммы напряжений.

15. Векторное уравнение и векторная диаграмма напряжений для последовательной цепи, пример построения.

16. Закон Ома для последовательной цепи однофазного переменного тока. Полное сопротивление последовательной цепи переменного тока. Примеры определения полного сопротивления. Треугольник сопротивлений.

17. Активная, реактивная и полная мощность последовательной цепи однофазного переменного тока. Треугольник мощностей. Резонанс напряжений.

18. Параллельные цепи переменного тока. Векторное уравнение и векторная диаграмма токов для параллельной цепи переменного тока. Пример построения.

19. Закон Ома через проводимость, связь полной проводимости и полного сопротивления. Активная, реактивная и полная проводимости цепи переменного тока. Пример определения.

20. Порядок расчета параллельной цепи по методу проводимостей. Связь полной проводимости и полного сопротивления.

21. Активная, реактивная и полная мощность параллельной цепи однофазного переменного тока через проводимость, треугольник мощностей. Резонанс токов в параллельной цепи переменного тока.

22. Расчет однофазных цепей переменного тока с использованием символического метода (с применением комплексных чисел).

23. Коэффициент мощности и способы его улучшения.

24. Получение и свойства трехфазного переменного тока. Достоинства и недостатки трехфаз-

ного переменного тока в сравнении с однофазным электрическим током.

25. Соединение фаз генератора и нагрузки звездой. Основные соотношения.

26. Соединение фаз генератора и нагрузки треугольником. Основные соотношения.

27. Расчет трехфазных цепей переменного тока с использованием символического метода (с применением комплексных чисел).

28. Магнитные цепи. Основные понятия и определения, классификация магнитных цепей.

29. Анализ и расчет простейших магнитных цепей.

30. Назначение и устройство трансформаторов, принцип действия.

31. Формула э.д.с. трансформатора. Коэффициент трансформации.

32. Нагрузочная характеристика трансформатора. Коэффициент загрузки трансформатора. Зависимость КПД от коэффициента загрузки.

33. Испытания трансформаторов. Опыты холостого хода и короткого замыкания.

34. Классификация трансформаторов и области их применения.

35. Измерительные трансформаторы. Назначение, особенности конструкции, схемы включения.

36. Асинхронные электродвигатели (АД) с короткозамкнутым ротором. Устройство, принцип действия. Достоинства и недостатки в сравнении с другими типами электродвигателей.

37. Основные параметры, характеризующие АД. Синхронная частота, скольжение, механическая характеристика. Области применения.

38. Синхронные электродвигатели (СД). Устройство, принцип действия. Достоинства и недостатки в сравнении с другими типами электродвигателей.

39. Основные параметры, характеризующие СД. Синхронная частота, угловая характеристика, механическая характеристика. Области применения.

40. Электродвигатели постоянного тока. Устройство, принцип действия. Достоинства и недостатки в сравнении с другими типами электродвигателей. Области применения.

41. Шунтовые электродвигатели постоянного тока: устройство, достоинства и недостатки, применение.

42. Сериесные электродвигатели постоянного тока: устройство, достоинства и недостатки, применение.

43. Компаундные электродвигатели постоянного тока: устройство, достоинства и недостатки, применение.

44. Полупроводниковые приборы: классификация, достоинства и недостатки, области применения.

45. Диоды: типы, устройство, принцип действия и применение.

46. Тиристоры: классификация, устройство, принцип действия и применение.

47. Биполярные транзисторы: классификация, устройство, принцип действия и применение.

48. Полевые транзисторы: классификация, устройство, принцип действия и применение.

49. Элементная база цифровой электроники: классификация, устройство, принцип действия и применение.

50. Технические средства автоматики: классификация, устройство, принцип действия и применение.

#### **Контрольная работа студентов заочной формы обучения**

Тема: «Расчет электрических цепей и определение дополнительных параметров трансформатора и асинхронного электродвигателя»

**Целью контрольной работына** тему: «Расчет электрических цепей иопределение дополнительных параметров трансформатора» является закрепление теоретического материала по темам № 1,2.

Задачи КР:

Задача 1. Расчет смешанной электрической цепи постоянного тока.

Задача 2. Расчет сложной электрической цепи постоянного тока.

Задача 3. Расчет последовательной цепи переменного тока.

Задача 4. Расчет параллельной цепи переменного тока.

Задача 5. Расчет трехфазных цепей переменного тока.

Задача 6. Определение дополнительных параметров трехфазного трансформатора.

Задача 7. Определение дополнительных параметров асинхронного электродвигателя.

Номер варианта индивидуального задания для контрольной работыопределяется двумя последними цифрами учебного шифра (номера зачетной книжки). Варианты заданий приведены в методических указаниях (см. список литературы п. 6). Вся литература имеет электронный ресурс в электронной библиотеке НИМИ.

**Полный фонд оценочных средств, включающий текущий контроль успеваемости и перечень контрольно-измерительных материалов (КИМ) приведен в приложении к рабочей программе.**

# **8. УЧЕБНО-МЕТОДИЧЕСКОЕ И ИНФОРМАЦИОННОЕ ОБЕСПЕЧЕНИЕ ДИСЦИПЛИНЫ**

## **8.1 Основная литература**

- 1. Ермуратский, П.В. Электротехника и электроника : учебник для бакалавров, обуч. по направл. 240100 - "Хим. технол. и биотехнол.", 240700 - "Биотехнологии", 221700 - "Стандарт.и метрология", 280700 - "Техносферная безопасность", 150100 - "Материаловед. и технол. материалов" / П. В. Ермуратский, Г. П. Лычкина, Ю. Б. Минкин. - М. : ДМК Пресс, 2011. - 416 с. - ISBN 978-5-94074-688-1. - Текст : непосредственный. 100 экз.
- 2. Cафонов А.А., Электротехника и электроника: учебник для бакалавров оч. и заоч. формы обучения бакалавров направл. подготовки «Нефтегазовое дело» «Наземные транспортно-технологических комплексы», «Эксплуатация транспортно-технологические машин и комплек-сов»/ А. А. Сафонов, В.А. Буров, Л.А. Новосельцева; Новочерк. инж.- мелиор. ин-т Донской ГАУ. – Новочеркасск, 2018. – 274 с. – Текст : непосредственный. 10 экз.
- 3. Cафонов А.А., Электротехника и электроника: учебник для бакалавров оч. и заоч. формы обучения бакалавров направл. подготовки «Нефтегазовое дело» «Наземные транспортно-технологических комплексы», «Эксплуатация транспортно-технологические машин и комплексов»/ А. А. Сафонов, В.А. Буров, Л.А. Новосельцева. – Электрон.дан. – Новочеркасск, 2018. - URL : http://ngma.su (26.08.2019). - Текст : электронный.

## **8.2 Дополнительная литература**

- 1. Сафонов, А.А. Электротехника и электроника : лаб. практикум для бакалавров направл. подгот. "Нефтегазовое дело", "Природообустройство и водопользование", "Техносферная безопасность", "Строительство", "Гидромелиорация" / А. А. Сафонов, В. А. Буров ; Новочерк. инж.-мелиор. ин-т Донской ГАУ. - Новочеркасск, 2018. - URL : http://ngma.su (26.08.2019). - Текст : электронный.
- 2. Сафонов, А.А. Электротехника и электроника : лаб. практикум для бакалавров направл. подгот. "Нефтегазовое дело", "Природообустройство и водопользование", "Техносферная безопасность", "Строительство", "Гидромелиорация" / А. А. Сафонов, В. А. Буров ; Новочерк. инж.-мелиор. ин-т Донской ГАУ. - Новочеркасск, 2018. - 177 с. - Текст : непосредственный. 6 экз.
- 3. Сафонов А.А.Электротехника и электроника: практикум по дисц. электротехн. цикла для студентов всех направл. подготовки / А. А. Сафонов, В.А. Буров; Новочерк. инж.- мелиор. ин-т Донской ГАУ. – Новочеркасск, 2019.- URL : http://ngma.su (26.08.2019). - Текст : электронный.
- 4. Сафонов А.А. Электротехника и электроника : практикум по дисц. электротехнического цикла [для студ. всех спец.] / А. А. Сафонов, В. А. Буров, С. В. Ревунов ; Новочерк. инж.-мелиор. инт ДГАУ. - Новочеркасск, 2014. - 203 с. - Текст : непосредственный. 60 экз.
- 5. Сафонов, А.А. Электротехника и электроника : практикум по дисциплинам электротехнического цикла для студентов всех специальностей НИМИ. / А. А. Сафонов, В.А. Буров, С.В. Ревунов Буров. - Новочеркасск, 2014.- URL : http://ngma.su (26.08.2019). - Текст : электронный.
- 6. Общая электротехника и электроника: метод.указания и варианты заданий к контрольной работе для студентов заочной формы обучения бакалавров направлений «Наземные транспортно-технологические комплексы», «Эксплуатация транспортно-технологических машин и ком-

плексов». / Сост. : А. А. Сафонов, В.А. Буров; Новочерк. инж.-мелиор. ин-т Донской ГАУ. – Новочеркасск, 2017. – 87 с.- Текст : непосредственный. 6 экз.

- 7. Общая электротехника и электроника: метод.указания и варианты заданий к контрольной работе для студентов заочной формы обучения бакалавров направлений «Наземные транспортно-технологические комплексы», «Эксплуатация транспортно-технологических машин и комплексов». / Сост. : А. А. Сафонов, В.А. Буров; Новочерк. инж.-мелиор. ин-т Донской ГАУ. – Новочеркасск, 2017. – URL : http://ngma.su (26.08.2019). - Текст : электронный.
- 8. Электротехника и электроника. Изучение устройства и особенностей применения лабораторного оборудования лаборатории "Электротехники и электроники" : метод.указ. (для всех спец. и направл.) / Новочерк. инж.-мелиор. ин-т ДГАУ, каф. техносферная безопасность и природообуст-во ; сост.: А.А. Сафонов, В.А. Буров, С.В. Ревунов. - Новочеркасск, 2014. - 38 с. - Текст : непосредственный. 25 экз.
- 9. Электротехника и электроника. Изучение устройства и особенностей применения лабораторного оборудования лаборатории "Электротехники и электроники" [Электронный ресурс]: метод.указ. (для всех спец. и направл.) / Новочерк. инж.- мелиор. ин-т ДГАУ, каф.техносферная безопасность и природообуства ; сост. : А. А. Сафонов, В.А. Буров, С.В. Ревунов. – Электрон.дан. – Новочеркасск, 2014. - URL : http://ngma.su (26.08.2019). - Текст : электронный.
- 10. Рекус, Г. Г. Основы электротехники и электроники в задачах с решениями : учеб.пособие / Г. Г. Рекус. - М. :Директ-Медиа, 2014. - 344 с. - Гриф Мин. обр. - URL : http://biblioclub.ru/index.php?page=book&id=233698 (26.08.2019). - ISBN 978-5-4458-5752-5. - Текст : электронный.
- 11. Кравчук, Д. А. Электротехника и электроника : учеб.пособие. Ч.1 / Д. А. Кравчук, С. С. Снесарев. - Таганрог : Изд-во Южн. федер. ун-та, 2016. - 111 с. : схем. - URL : http://biblioclub.ru/index.php?page=book&id=493215 (26.08.2019). - ISBN 978-5-9275-2210-1. - Текст : электронный.
- 12. Теоретические основы электротехники : учеб.пособие. Ч.2 : Переходные и статические режимы в линейных и нелинейных цепях. Электромагнитное поле / В. М. Дмитриев [и др.]. - Томск : ТУСУР, 2015. - 237 с. : схем., ил. - URL : http://biblioclub.ru/index.php?page=book&id=480918 (26.08.2019). - Текст : электронный.
- 13. Теоретические основы электротехники : учеб.пособие. Ч.1 : Установившиеся режимы в линейных электрических цепях / В. М. Дмитриев [и др.]. - Томск : ТУСУР, 2015. - 189 с. : схем., ил. - URL : http://biblioclub.ru/index.php?page=book&id=480917 (26.08.2019). - Текст : электронный.
- 14. Блохин, А. В. Электротехника : учеб.пособие / А. В. Блохин. 2-е изд., испр. Екатеринбург : Изд-во Урал. ун-та, 2014. - 184 с. : ил., табл., схем. - URL http://biblioclub.ru/index.php?page=book&id=275798 (26.08.2019). - ISBN 978-5-7996-1090-6. - Текст : электронный.
- 15. Рекус, Г. Г. Сборник задач и упражнений по электротехнике и основам электроники : учеб.пособие / Г. Г. Рекус, А. И. Белоусов. - 2-е изд., перераб. - М. :Директ-Медиа, 2014. - 417 с. - Гриф Мин. обр. - URL : http://biblioclub.ru/index.php?page=book&id=236121 (26.08.2019). - ISBN 978-5-4458-9342-4. - Текст : электронный.
- 16. Шейдаков, Н. Е. Электротехника. Примеры решения типовых задач. Задания на самоподготовку : учеб.пособие / Н. Е. Шейдаков. - Ростов н/Д : Издат.-полиграф. комплекс РГЭУ (РИНХ), 2018. - 104 с. : схем., табл. - URL : http://biblioclub.ru/index.php?page=book&id=567062 (26.08.2019). - ISBN 978-5-7972-2465-5. - Текст : электронный.

#### **8.3 Современные профессиональные базы и информационные справочные системы**

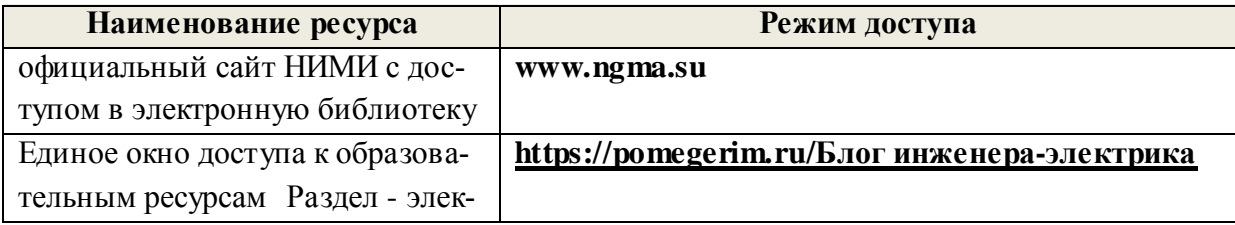

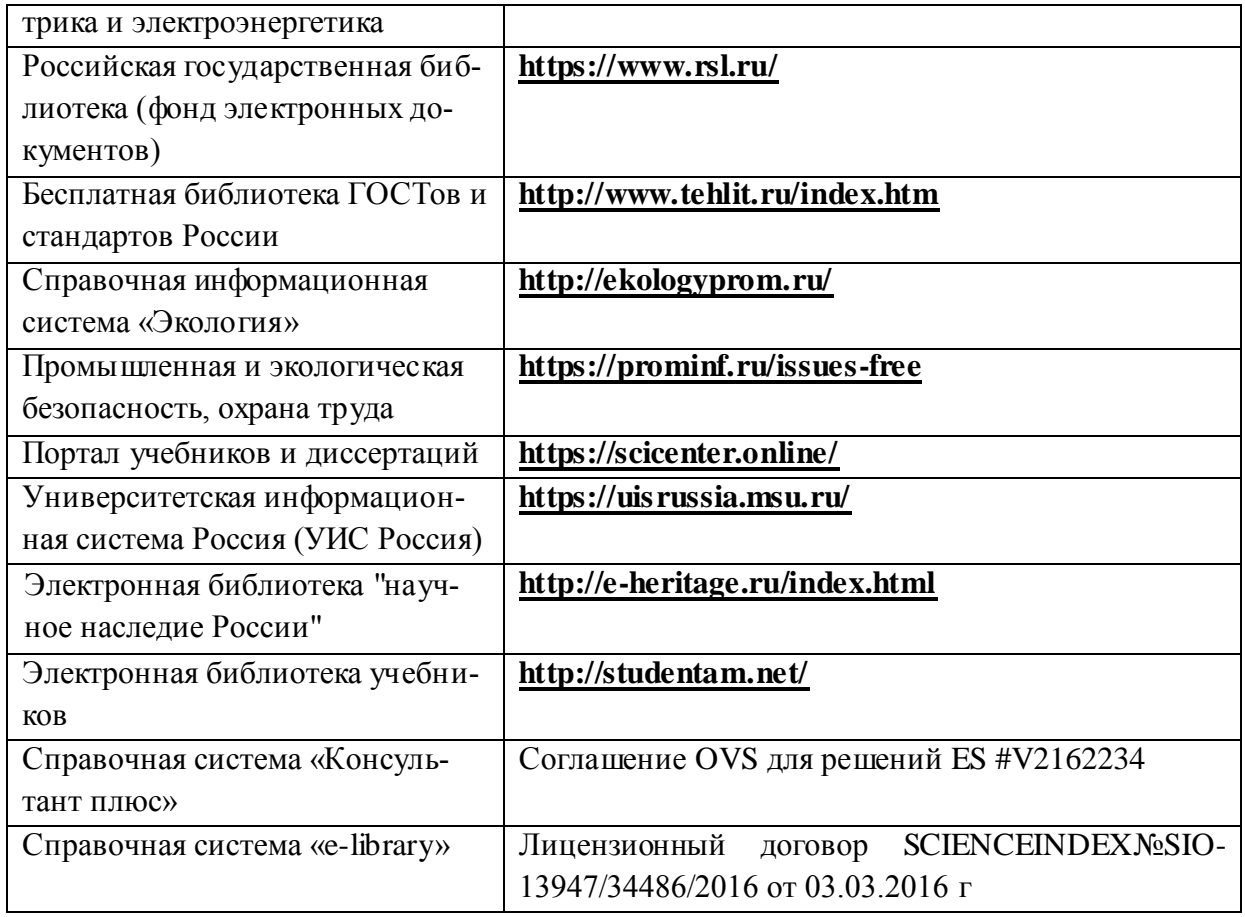

# **Перечень договоров ЭБС образовательной организации на 2019-20 уч. год**

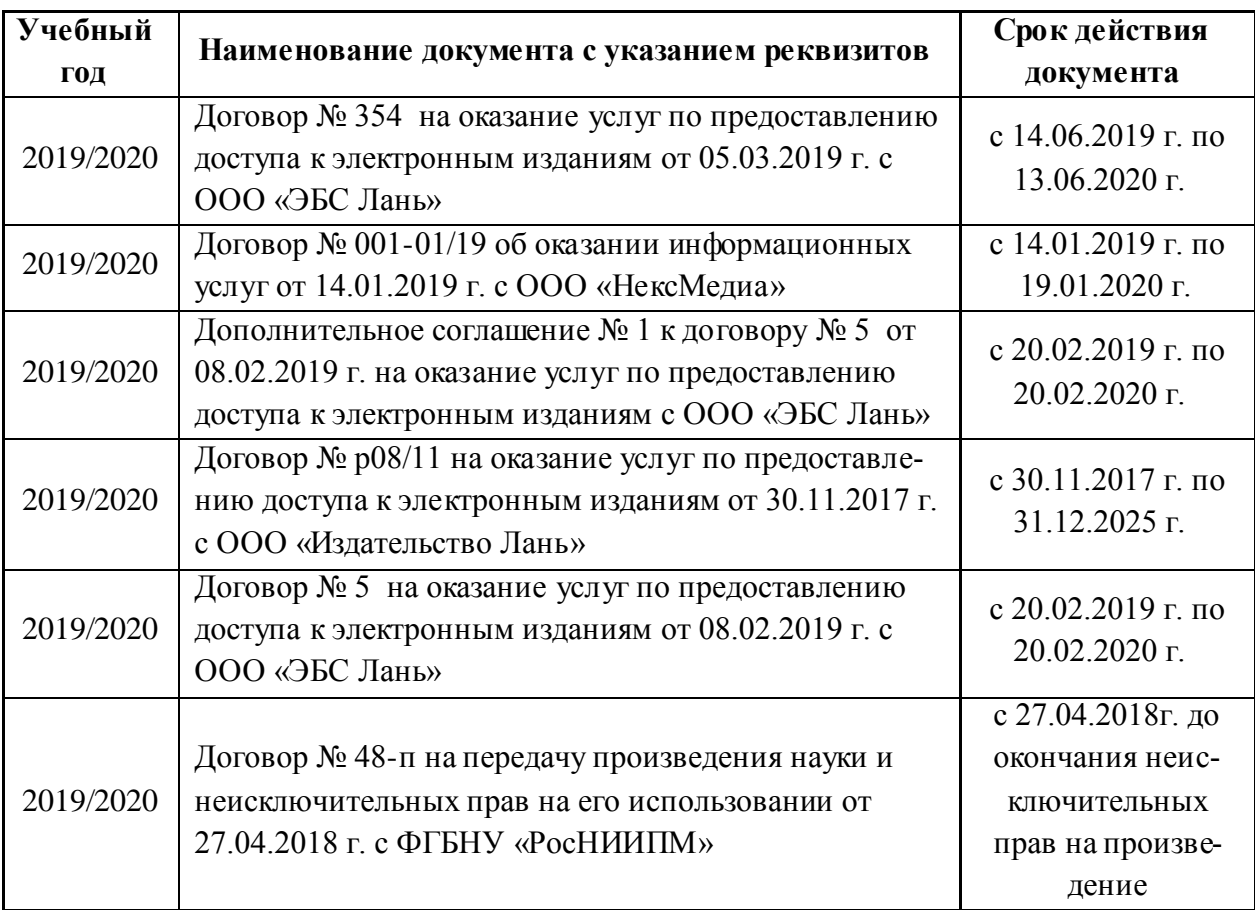

#### **8.4 Методические указания для обучающихся по освоению дисциплины**

1. Положение о текущей аттестации обучающихся в НИМИ ДГАУ [Электронный ресурс] (введено в действие приказом директора №119 от 14 июля 2015 г.) / Новочерк. инж.-мелиор. ин-т Донской ГАУ.- Электрон. дан.- Новочеркасск, 2015.- Режим доступа[: http://www.ngma.su](http://www.ngma.su/)

2.Типовые формы титульных листов текстовой документации, выполняемой студентами в учебном процессе [Электронный ресурс] / Новочерк. инж.-мелиор. ин-т Донской ГАУ.-Электрон. дан.- Новочеркасск, 2015.- Режим доступа: [http://www.ngma.su](http://www.ngma.su/)

3. Положение о курсовом проекте (работе) обучающихся, осваивающих образовательные программы бакалавриата, специалитета, магистратуры[Электронный ресурс] (введ. в действие приказом директора №120 от 14 июля 2015г.) / Новочерк. инж.-мелиор. ин-т Донской ГАУ.-Электрон. дан.- Новочеркасск, 2015.- Режим доступа: [http://www.ngma.su](http://www.ngma.su/)

4. Положение о промежуточной аттестации обучающихся по программам высшего образования [Электронный ресурс] (введено в действие приказом директора НИМИ Донской ГАУ №3-ОД от 18 января 2018 г.) / Новочерк. инж.-мелиор. ин-т Донской ГАУ.-Электрон. дан. - Новочеркасск, 2018. - Режим доступа: [http://www.ngma.su](http://www.ngma.su/)

#### **8.5 Перечень информационных технологий и программного обеспечения, используемых при осуществлении образовательного процесса**

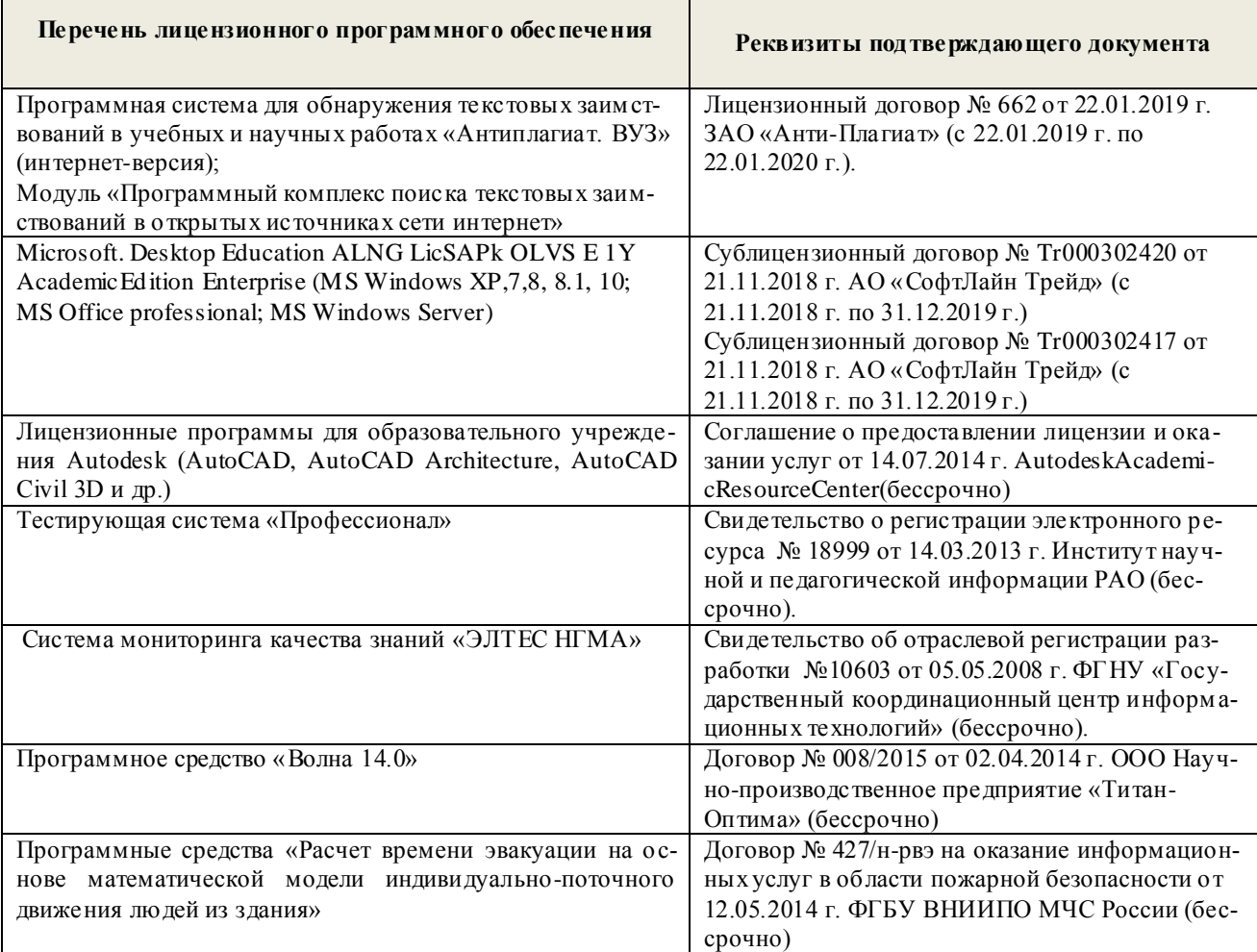

# **9. ОПИСАНИЕ МАТЕРИАЛЬНО-ТЕХНИЧЕСКОЙ БАЗЫ, НЕОБХОДИМОЙ ДЛЯ ОСУЩЕСТВЛЕНИЯ ОБРАЗОВАТЕЛЬНОГО ПРОЦЕССА ПО ДИСЦИПЛИНЕ**

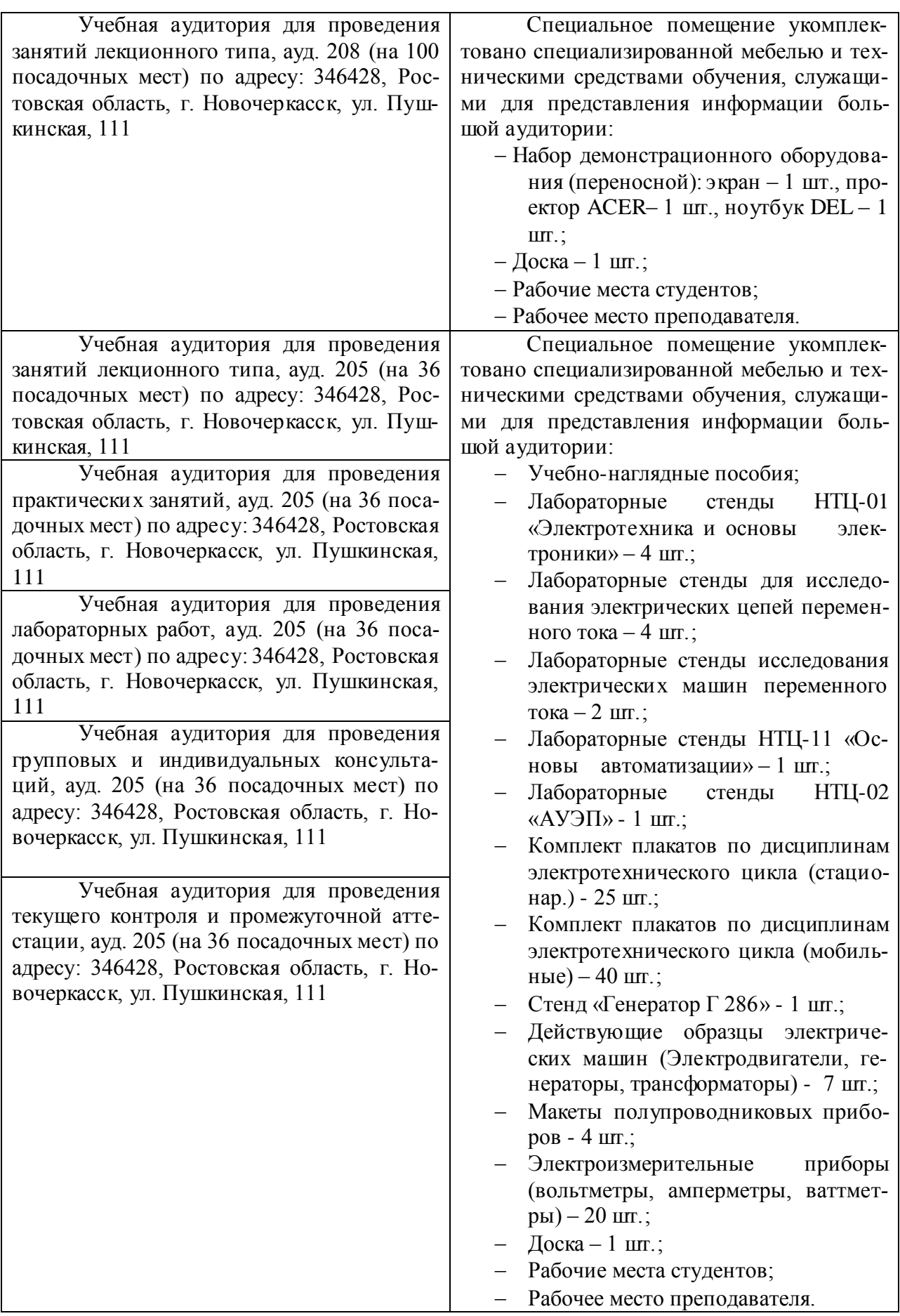

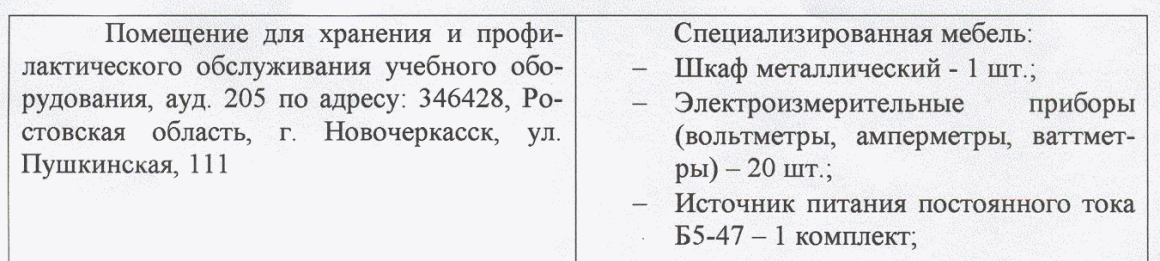

Дополнения и изменения рассмотрены на заседании кафедры «26» августа 2019г.

Заведующий кафедрой

De (подпись)

внесенные изменения утверждаю: «27» августа 2019г.

 $\begin{array}{r} \underline{\text{Jb}} \text{яков B.II.}\\ \text{(Ф.И. O.)} \end{array}$ 

Декан факультета

Grebe)

# 11. ДОПОЛНЕНИЯ И ИЗМЕНЕНИЯ В РАБОЧЕЙ ПРОГРАММЕ

В рабочую программу на 2021 - 2022 учебный год вносятся следующие дополнения и изменения обновлено и актуализировано содержание следующих разделов и подразделов рабочей программы:

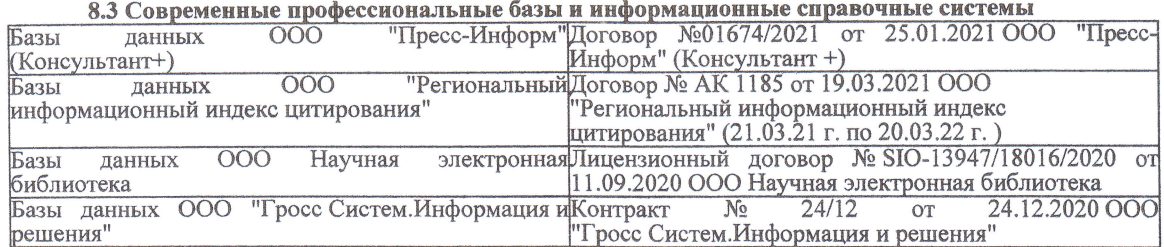

#### Перечень договоров ЭБС образовательной организации на 2021-22 уч. год

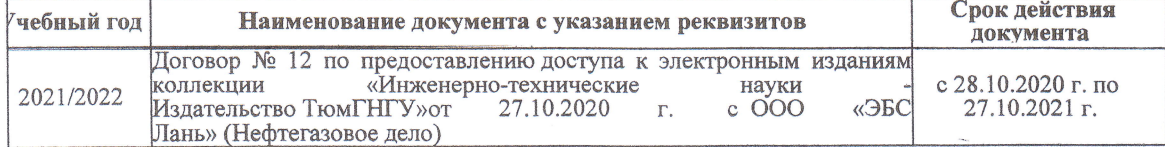

8.5 Перечень информационных технологий и программного обеспечения, используемых при осуществлении образовательного процесса

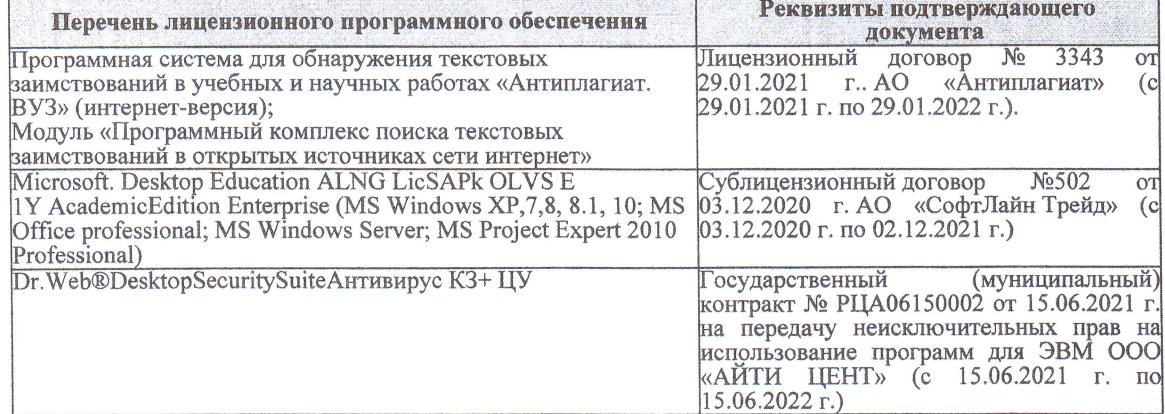

Дополнения и изменения рассмотрены на заседании кафедры «27» августа 2021 г.

Внесенные дополнения и изменения утверждаю: «27» августа 2021 г.

Декан факультета

Prele

<u>Ревяко С.И.</u><br>(Ф.И.О.)

# 11. ДОПОЛНЕНИЯ И ИЗМЕНЕНИЯ В РАБОЧЕЙ ПРОГРАММЕ

В рабочую программу на 2022 - 2023 учебный год вносятся следующие дополнения и из-<br>менения - обновлено и актуализировано содержание следующих разделов и подразделов рабочей программы:

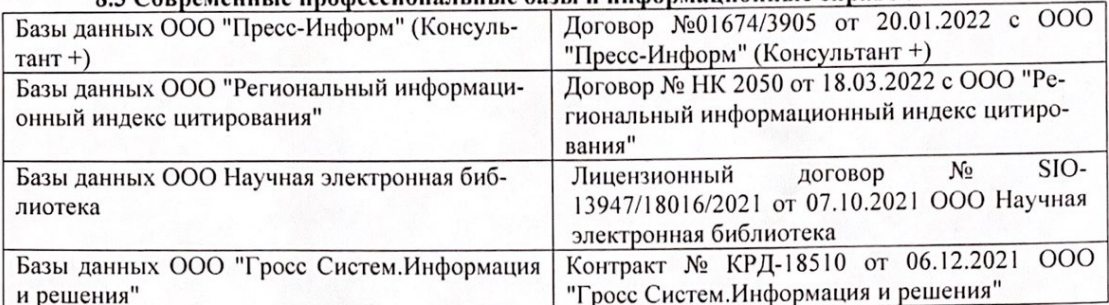

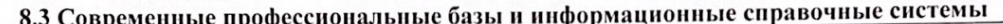

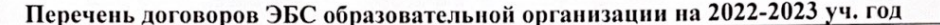

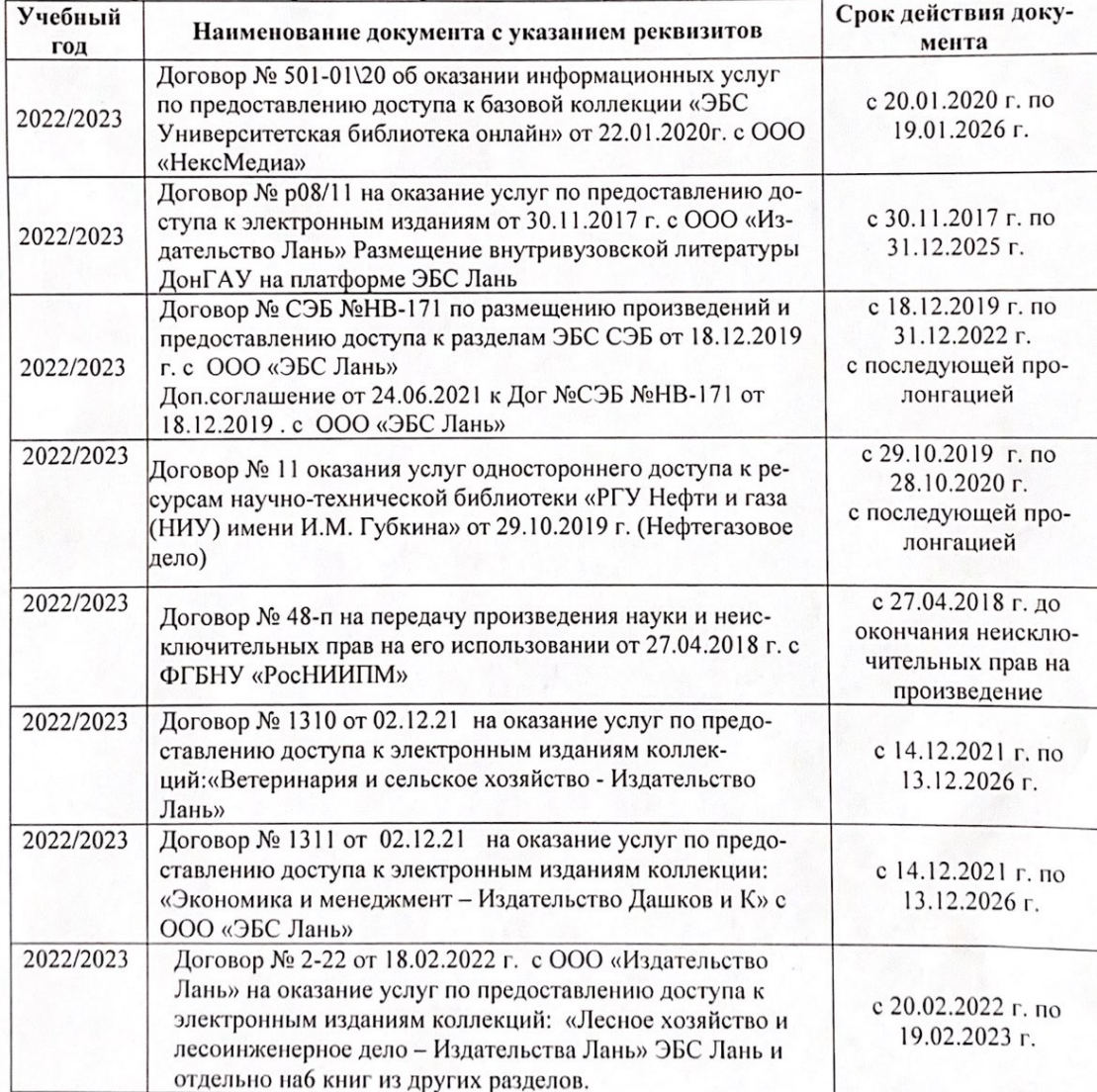

8.5 Перечень информационных технологий и программного обеспечения, используемых при осуществлении образовательного процесса

| Перечень лицензионного программного<br>обеспечения                                                       | Реквизиты подтверждающего документа                                                             |
|----------------------------------------------------------------------------------------------------|-------------------------------------------------------------------------------------------------|
| Программная система для обнаружения тек-<br>стовых заимствований в учебных и научных                     | Лицензионный договор № 4501 от 13.12.2021 г.<br>АО «Антиплагиат» (с 13.12.2021 г. по 13.12.2022 |
| работах «Антиплагиат. ВУЗ» (интернет-<br>версия);                                                        | $\Gamma$ .).                                                                                    |
| Модуль «Программный комплекс поиска<br>текстовых заимствований в открытых источ-<br>никах сети интернет» |                                                                                                 |
| Microsoft. Desktop Education ALNG LicSAPk                                                                | Сублицензионный договор №0312 от 29.12.2021 г.                                                  |
| OLVS E 1Y AcademicEdition Enterprise (MS                                                                 | АО «СофтЛайн Трейд»                                                                             |
| Windows XP, 7, 8, 8.1, 10; MS Office profes-                                                             |                                                                                                 |
| sional; MS Windows Server; MS Project Expert                                                             |                                                                                                 |
| 2010 Professional)                                                                                       |                                                                                                 |

Дополнения и изменения рассмотрены на заседании кафедры «29» августа 2022 г.

Внесенные дополнения и изменения утверждаю: «29» августа 2022 г.

relig Perseno C.U.

Декан факультета